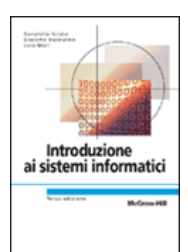

# **Capitolo 7 Le infrastrutture SoftWare**

# **Funzioni del sistema o perativo**

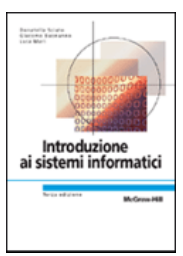

- $\blacktriangleright$  **Rendere utilizzabili le risorse fisiche presenti nel sistema informatico:**
	- **correttezza** <sup>e</sup>**precision**;
	- **anywhere**, **anytime**;
	- **affidabilità**, **disponibilità** <sup>e</sup>**sicurezza** dei sistemi;
	- **privatezza** dei dati;
	- **interoperabilità** fra dispositivi forniti da diversi produttori;
	- superare i problemi legati alla **limitazione del numero di risorse**.
- ¾ **Il sistema operativo può essere inteso come uno strumento che virtualizza le caratteristiche dell'hardware sottostante, offrendo di esso la visione di una macchina astratta più potente e più semplice da utilizzare di quella fisicamente disponibile.**

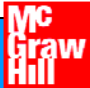

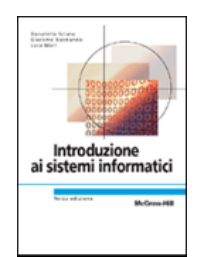

# **SO: funzionalità**

### ¾ **SO come GESTORE DELLE RISORSE**

### ¾ **SO come MACCHINA ESTESA**

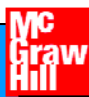

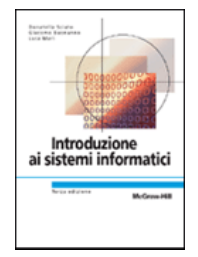

# **Funzioni di servizio del SO**

- ¾ **Esecuzione di applicazioni**
- ¾ **Accesso ai dis p g ositivi di in gresso/uscita**
- ¾ **Archiviazione di dati e programmi**
- ¾ **Controllo di accesso**
- ¾ **Contabilizzazione**
- ¾ **Gestione dei malfunzionamenti**

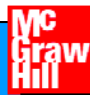

# **Vantaggi di un SO**

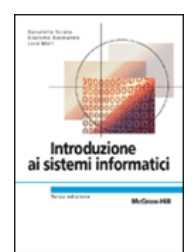

- $\blacktriangleright$ **S l ti ll ibilità di d fi i Sono legati all a possibilità efi nire modalità standard di interfaccia con i di iti i fi i i i hé i ibil dispositi vi sici, cosicché sia possibile:**
	- • sviluppare programmi in modo semplice, modulare ed indipendente dallo specifico calcolatore su cui viene fatto funzionare il sistema operativo;
	- • aggiornare il software di base e l'hardware in modo trasparente ai programmi applicativi e all'utente, ossia senza che vengano influenzati dall'operazione dall operazione.

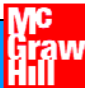

# **Visioni fornite da un SO**

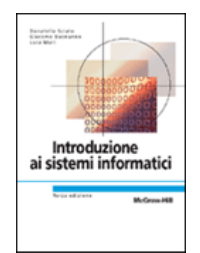

¾ **Dall'alto: il sistema o perativo fornisce all'utente un'interfaccia conveniente.**

¾ **Dal basso: gestisce tutti le parti di un sistema complesso, allocando in modo ordi t l di i d ll hi dina o e diverserisorse ell a macchina: processori, memorie, dischi, interfacce di rete, stampanti e altre periferiche.**

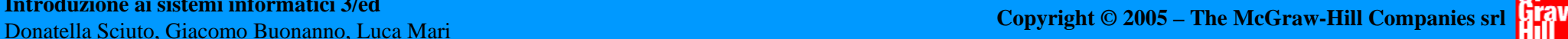

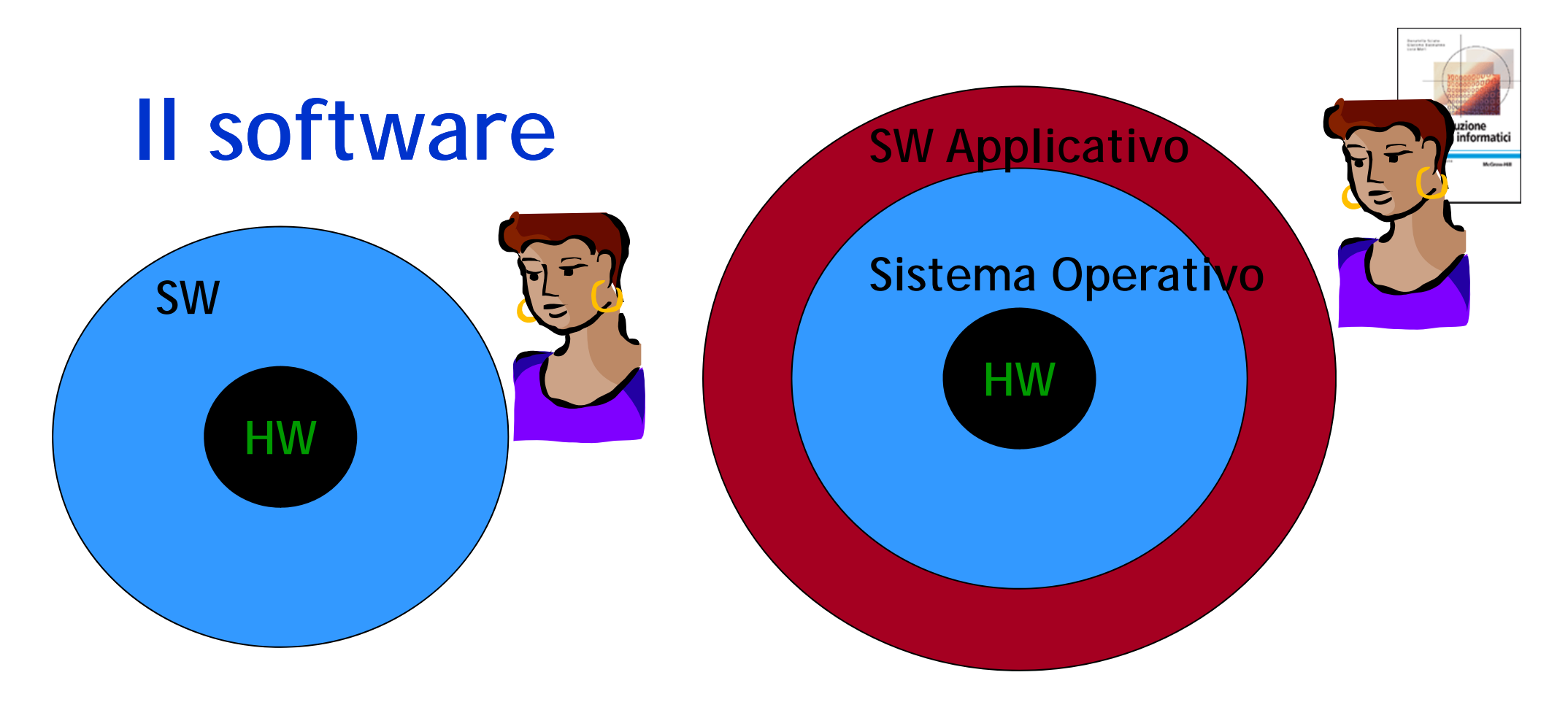

### ¾ **SW= Sistema Operativo + SW applicativo**

### ¾ **Il S.O. come necessario** intermediario **. .**

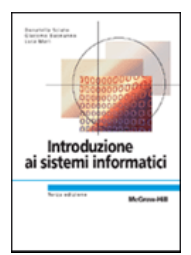

# **Elementi di un SO**

- ¾ **Sistema di** *gestione del processore***,**
- ¾ **Sistema di** *gestione della memoria***,**
- ¾ **Sistema di** *gestione delle periferiche***,**
- ¾ **Sistema di** *gestione dei file* **(file system)**
- ¾ **Sistema di** *gestione degli utenti* **e dei relativi comandi (interprete comandi),**
- ¾ **Sistema di** *gestione della rete.*

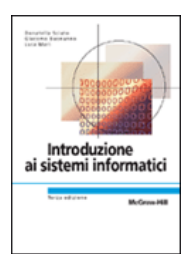

c

# **Elementi di un SO**

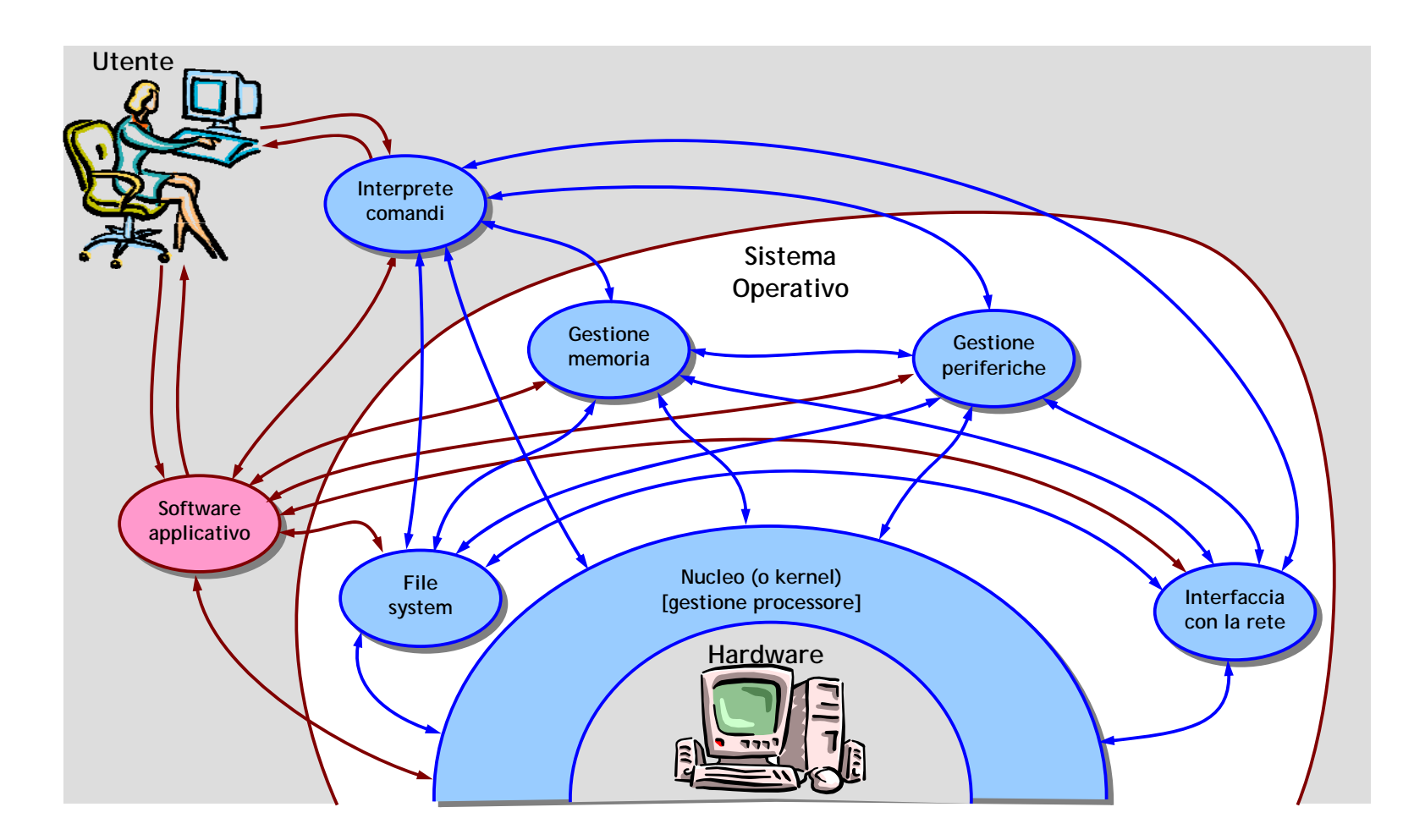

# **SO vs applicazioni**

•

…

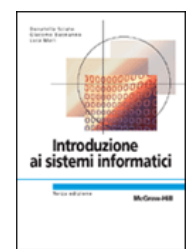

#### ¾ **Programmi applicativi**

- hanno accesso a un insieme • ridotto di risorse;
- • possono utilizzare solo un sottoinsieme delle istruzioni del processore (esecuzione in **modalità utente**);
- $\bullet$ autonomamente quando e come avere accesso alle risorse del sistema (richiedono al sistema operativo l'esecuzione di alcuni servizi);
- ¾ **Sistema operativo**
	- ha accesso a tutte le risorse;
- può utilizzare tutte le istruzioni del processore non possono decidere (esecuzione in **modalità supervisore**);
	- stabilisce in che ordine e come le richieste che riceve devono essere soddisfatte;

•

…

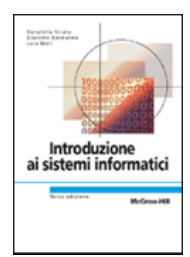

# **Multiprogrammazione**

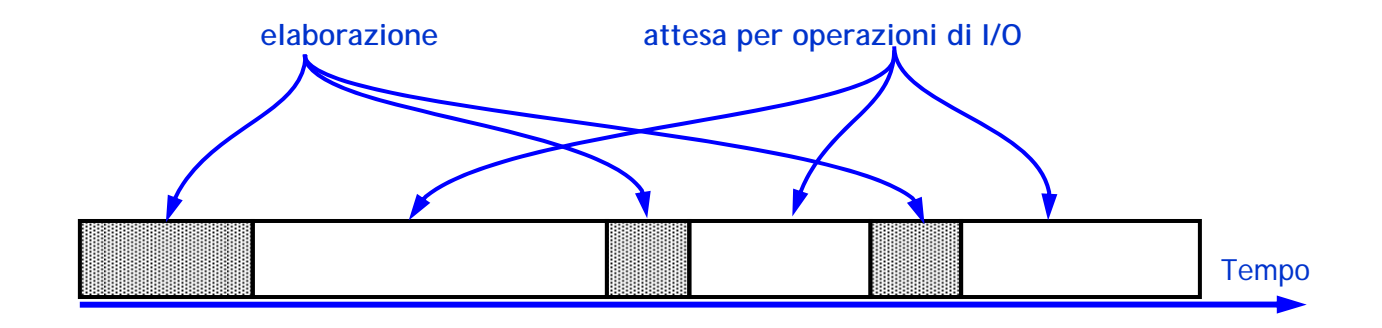

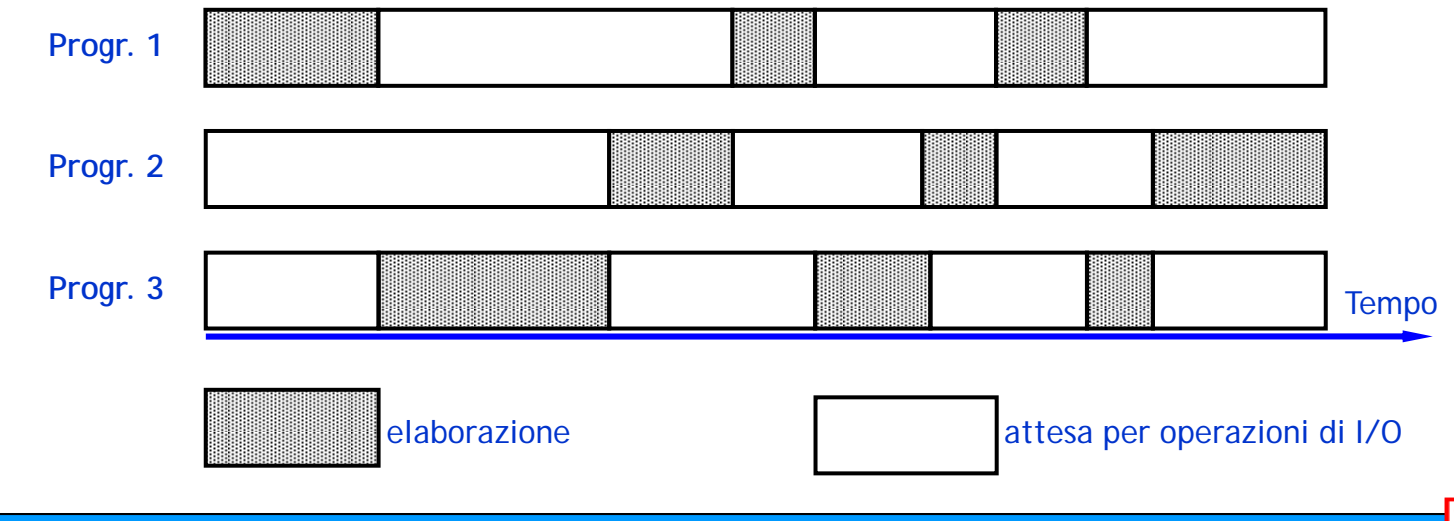

**Introduzione ai sistemi informatici 3/ed** Donatella Sciuto, Giacomo Buonanno, Luca Mari **Copyright © 2005 – The McGraw-Hill Companies srl**

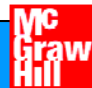

# **Processo vs programma**

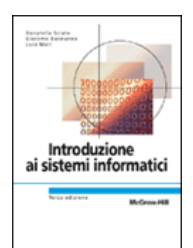

### ¾ **Programma:**

**entità statica composta dal codice eseguibile dal processore.**

### ¾ **Processo:**

**entità dinamica che corrisponde al programma in esecuzione, composto da:**

- •codice (il programma);
- • dati (quelli che servono per l'esecuzione del programma);
- • stato (a che punto dell'esecuzione ci si trova, cosa c'è nei registri, …).

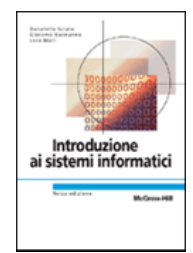

# **Organizzazione di un SO**

- ¾ **Gerarchia di "macchine virtuali"**
- ¾ **La visione della macchina virtuale a livello n è quella fornital and all contribution**<br> **fornita dall'HW e dagli**<br> **fornita dall'HW e dagli strati del SO fino all'ennesimo (incluso)**

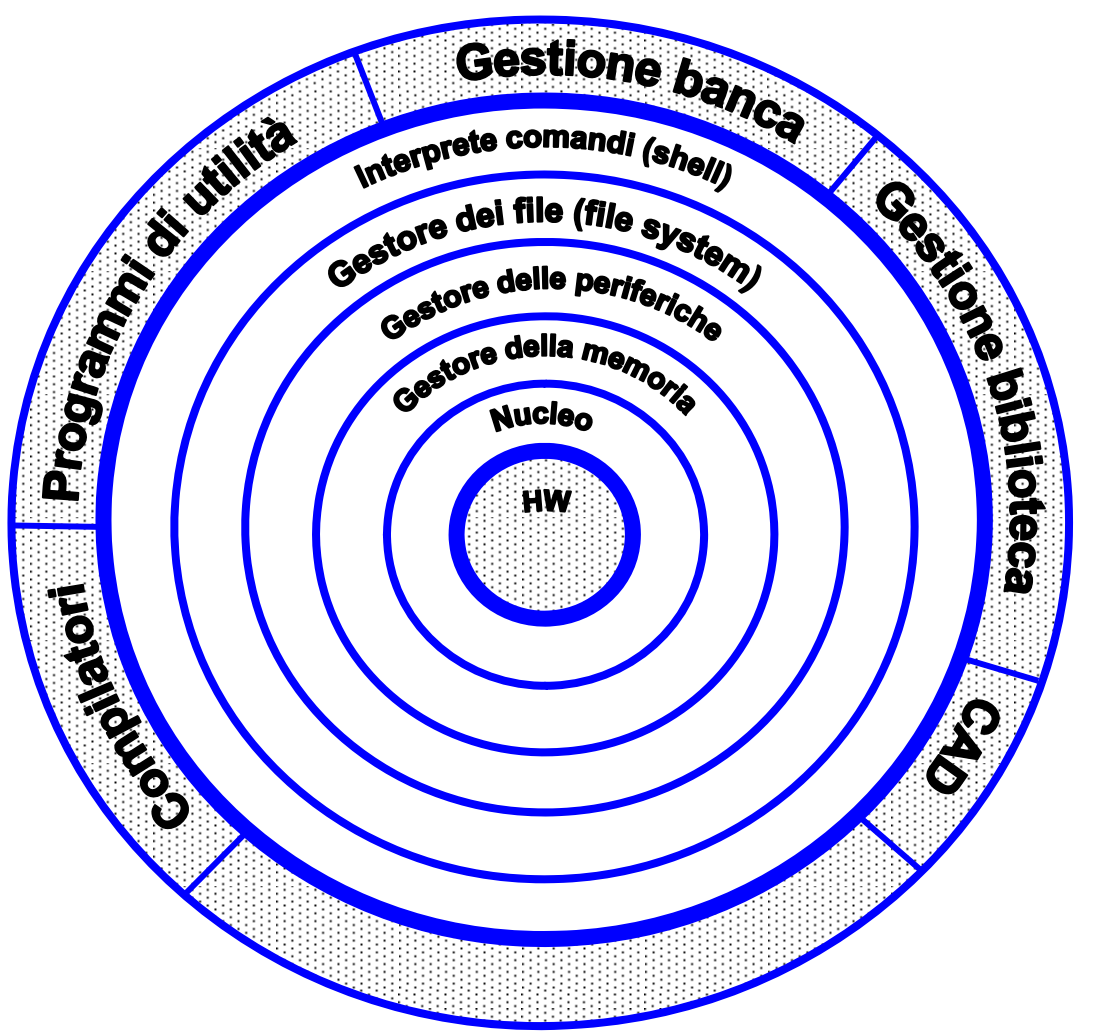

# **Organizzazione a "strati"**

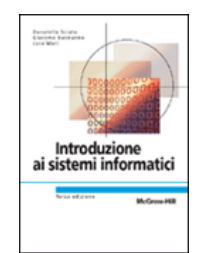

- $\blacktriangleright$ **O g pg ni macchina virtuale è un insieme di pro grammi che realizza delle funzionalità che utilizzano i servizi forniti a livello inferiore.**
- ¾ **Ogni macchina virtuale ha il compito di gestire risorse specifiche di sistema regolandone l'uso e mascherandone i limiti.**
- $\blacktriangleright$  **I meccanismi che garantiscono la correttezza logica sono separati dalle politiche di gestione (maggiore flessibilità).**

ogni "strato" risolve un problema specifico

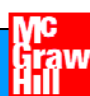

# **Nucleo**

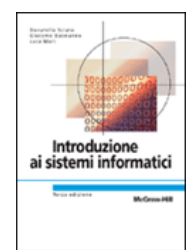

- ¾ **Interagisce direttamente con l'hardware**
- ¾ **Si occupa dell esecuzione dei programmi e della risposta 'esecuzione risposta agli eventi esterni generati dalle unità periferiche.**
- ¾ **Scopo principale: gestire i processi corrispondenti ai programm programmi h i i i che sono contemporaneamente attivi.**
- ¾ **Fornisce alle macchine virtuali di livello superiore la visione di un insieme di unità di elaborazione virtuali ciascuna dedicata a un processo presente in memoria**
- ¾ **G ti il t t di i d i i i Gestisce contesto di esecuzione dei vari process processi**
- ¾ **Attua una politica di alternanza (***scheduling***) nell'accesso**  alla CPU da parte dei processi in esecuzione.

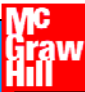

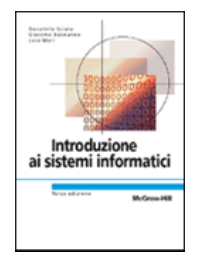

# **Nucleo: macchina astratta**

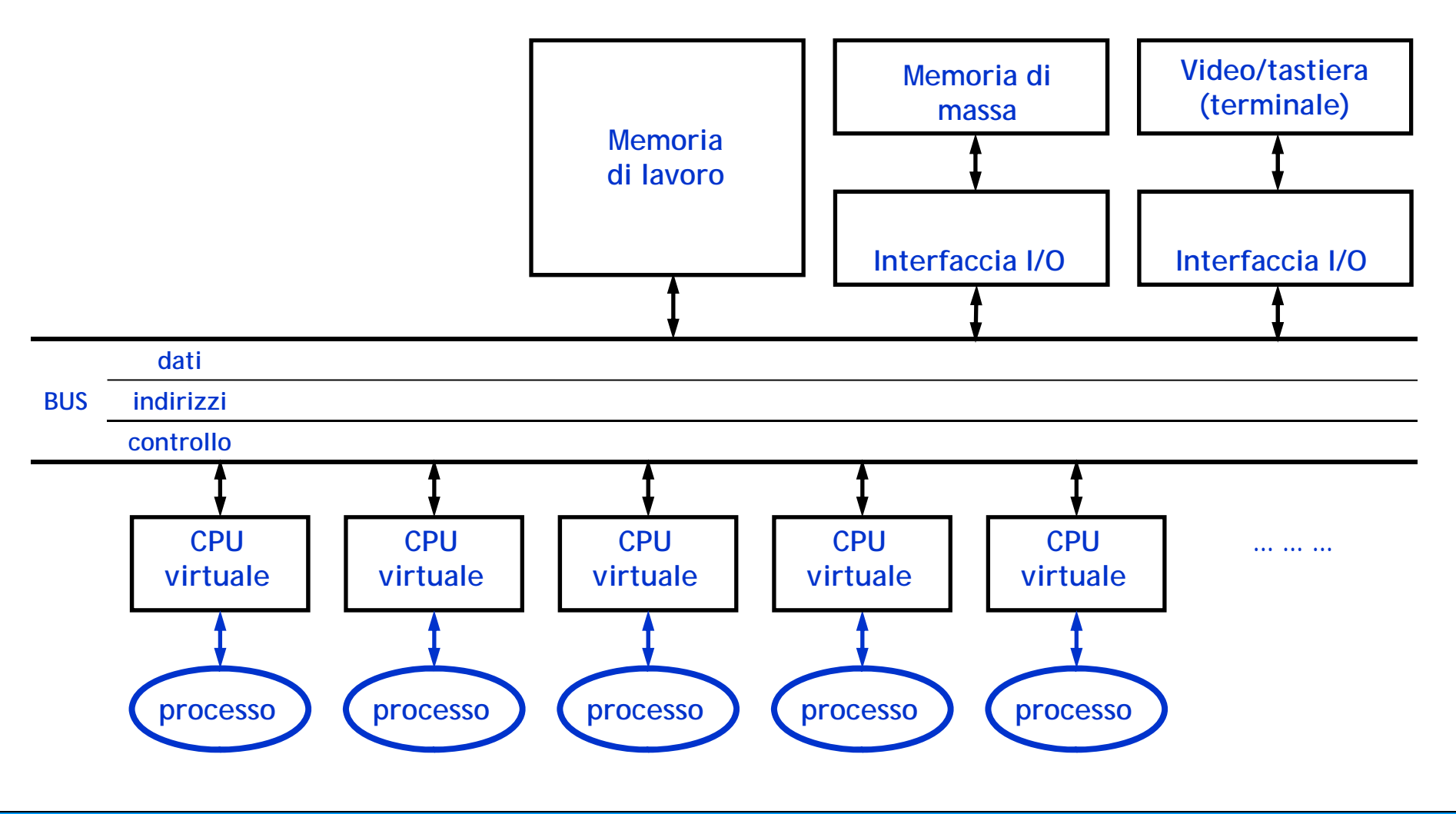

**Introduzione ai sistemi informatici 3/ed** ntroduzione ai sistemi informatici *si*ed<br>Donatella Sciuto, Giacomo Buonanno, Luca Mari **Copyright © 2005** – The McGraw-Hill Companies srl **Calif** 

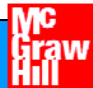

# **Gestore della memoria**

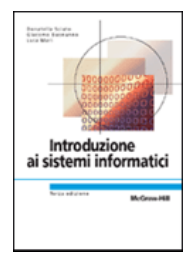

- ¾ **Controlla la memoria centrale, al fine di risolvere le relative esigenze dei vari p p rocessi in modo tras parente ed efficiente.**
- ¾ **Consente ai programmi di lavorare in un proprio** *spazio di indirizzamento virtuale* **e di ignorare quindi le effettive zone di memoria fisica occupata.**
- ¾ **Si occupa di:**
	- proteggere programmi e relativi dati caricati nella memoria di lavoro;
	- mascherare la collocazione fisica dei dati;
	- permettere, in modo controllato, la parziale sovrapposizione degli spazi di memoria associati ai vari programmi.
- ¾ **Fornisce alle macchine di li ello s periore la possibilità di la orare vello uperiore vorare come se esse avessero a disposizione una memoria dedicata, di capacità anche maggiore di quella fisicamente disponibile.**

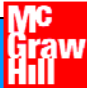

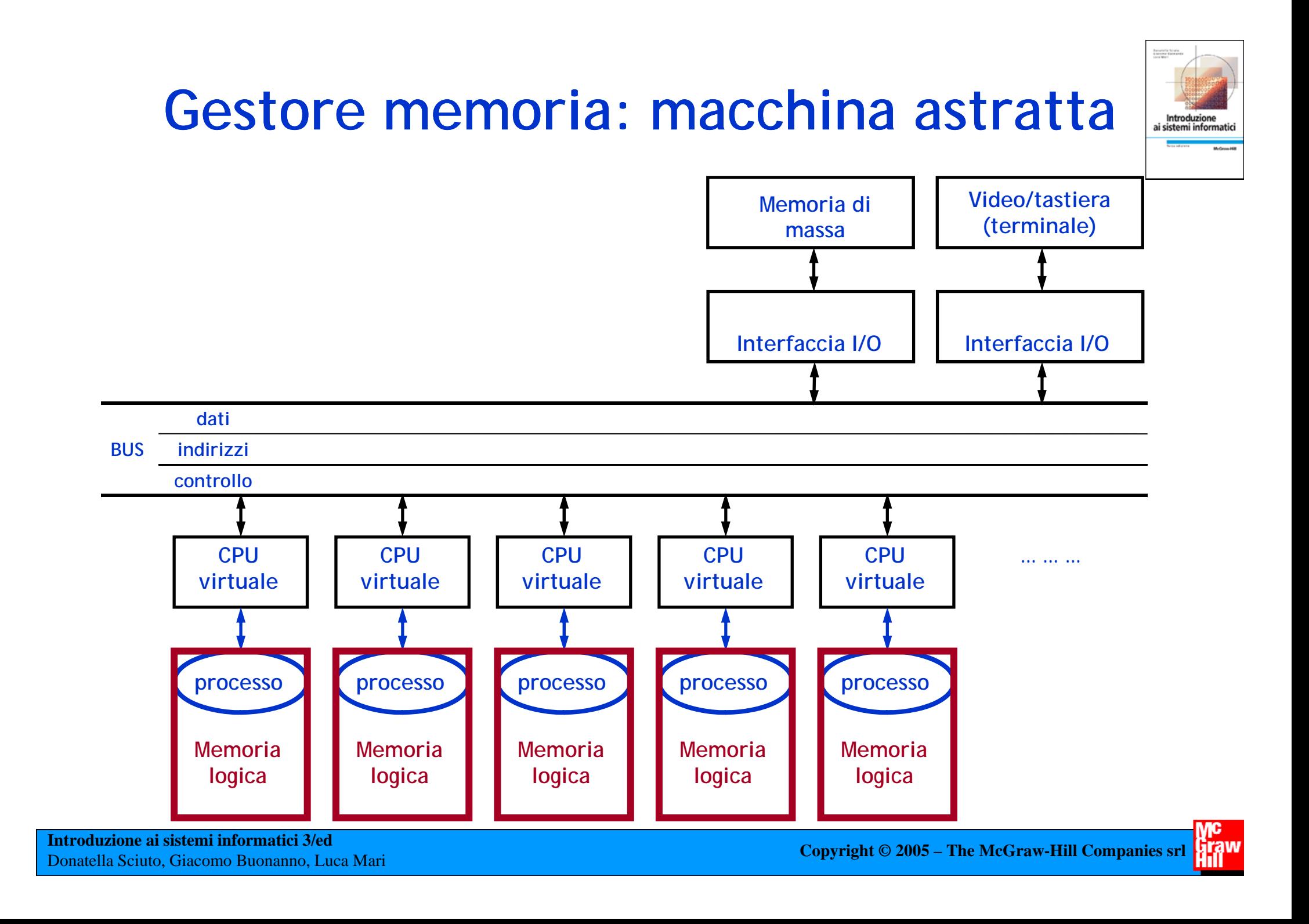

# **Gestore delle periferiche**

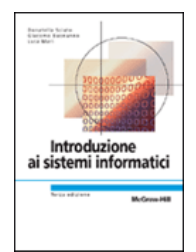

- ¾ **Fornisce una visione del sistema in cui i processi possono operare mediante** *periferiche astratte***.**
- ¾ **Maschera le caratteristiche fisiche delle periferiche e le specifiche operazioni di ingresso/uscita**
- ¾ **Ogni processo ha a disposizione delle periferiche virtuali**

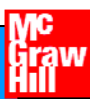

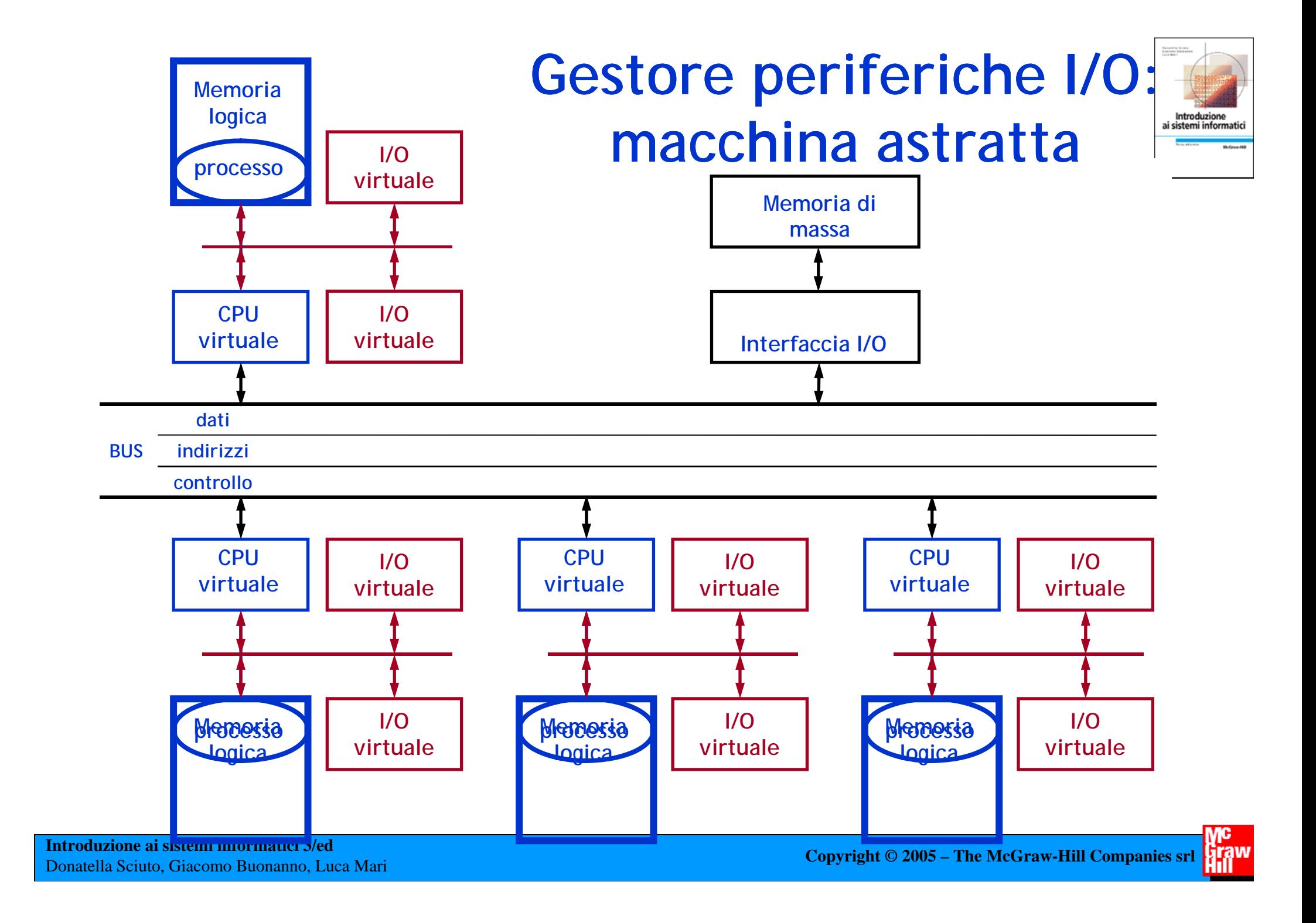

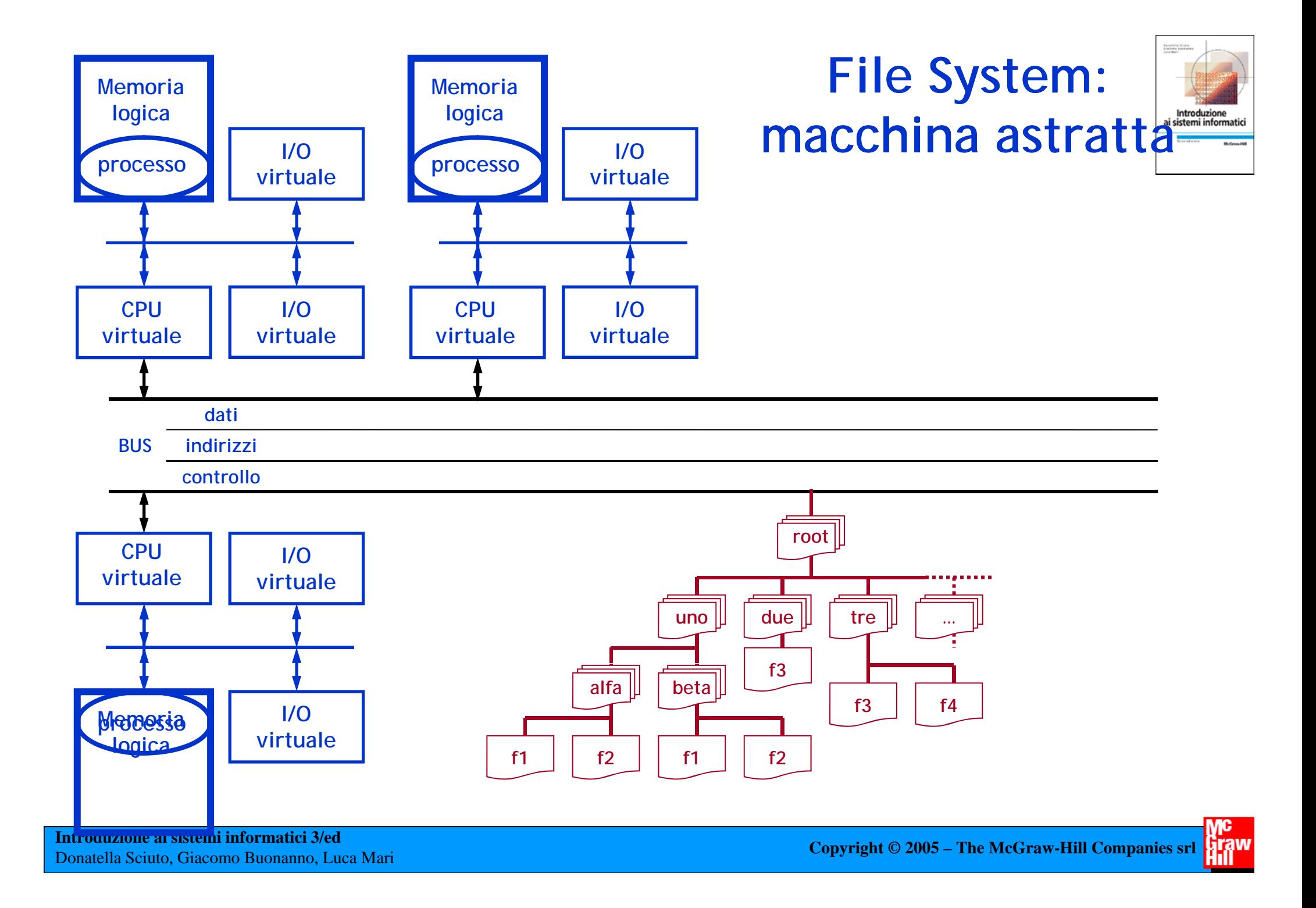

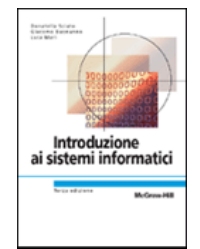

# **File System (gestore dei file)**

### ¾ **Gestisce la memoria di massa**

¾ **Gestisce i file**

# **Interprete dei comandi**

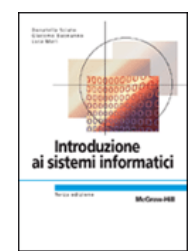

- ¾ **Modulo del SO direttamente accessibile dall'utente**
- > Ha la funzione di interpretare i comandi che gli **<sup>g</sup>li giungono (da tastiera e/o point&click) e di attivare i programmi corrispondenti.**

### ¾ **Le operazioni che svolge sono:**

- *lettura* dalla memoria di massa del programma da eseguire;
- *allocazione* della memoria centrale;
- *caricamento* del programma e dei relativi dati nella memoria allocata;
- *creazione* e *attivazione* del processo corrispondente.

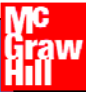

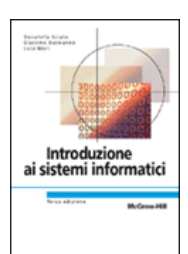

IC.

# **La gestione dei processi**

# **SO in time sharing**

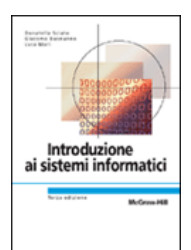

- ¾ **Permette la condivisione della CPU tra più processi interattivi**
- ¾ **Il tempo di esecuzione del processore è condiviso tra più utenti**
- ¾ **Ogni processo in esecuzione ha a disposizione un quanto di tempo di utilizzo della CPU, al termine del quale viene sospeso per lasciare il posto ad un altro processo in attesa di esecuzione**

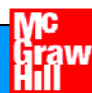

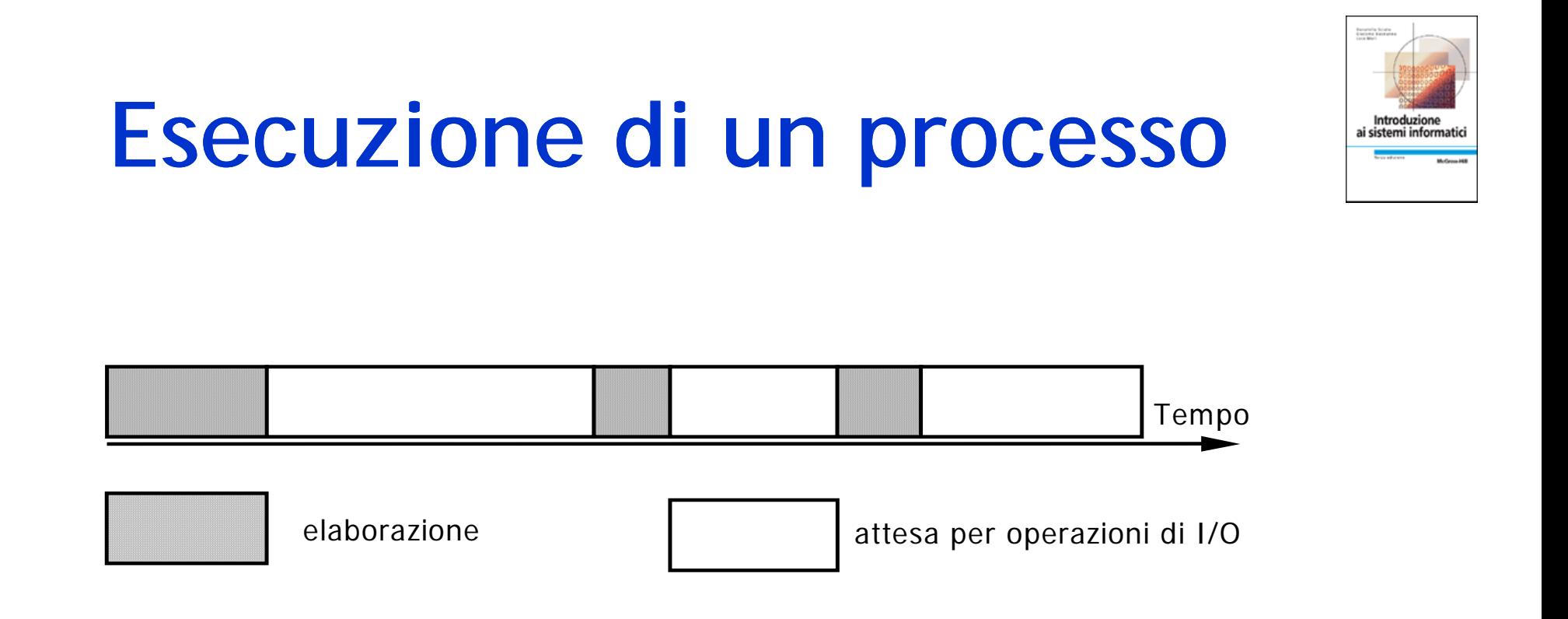

- •• Un processo utente può effettivamente essere in esecuzione sulla CPU
- • Ogni operazione di I/O consiste in una chiamata al sistema operativo e quindi in una sospensione del processo utente per l'esecuzione dell'operazione di I/O da parte del kernel

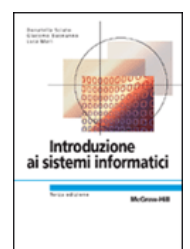

# **Stati di un processo**

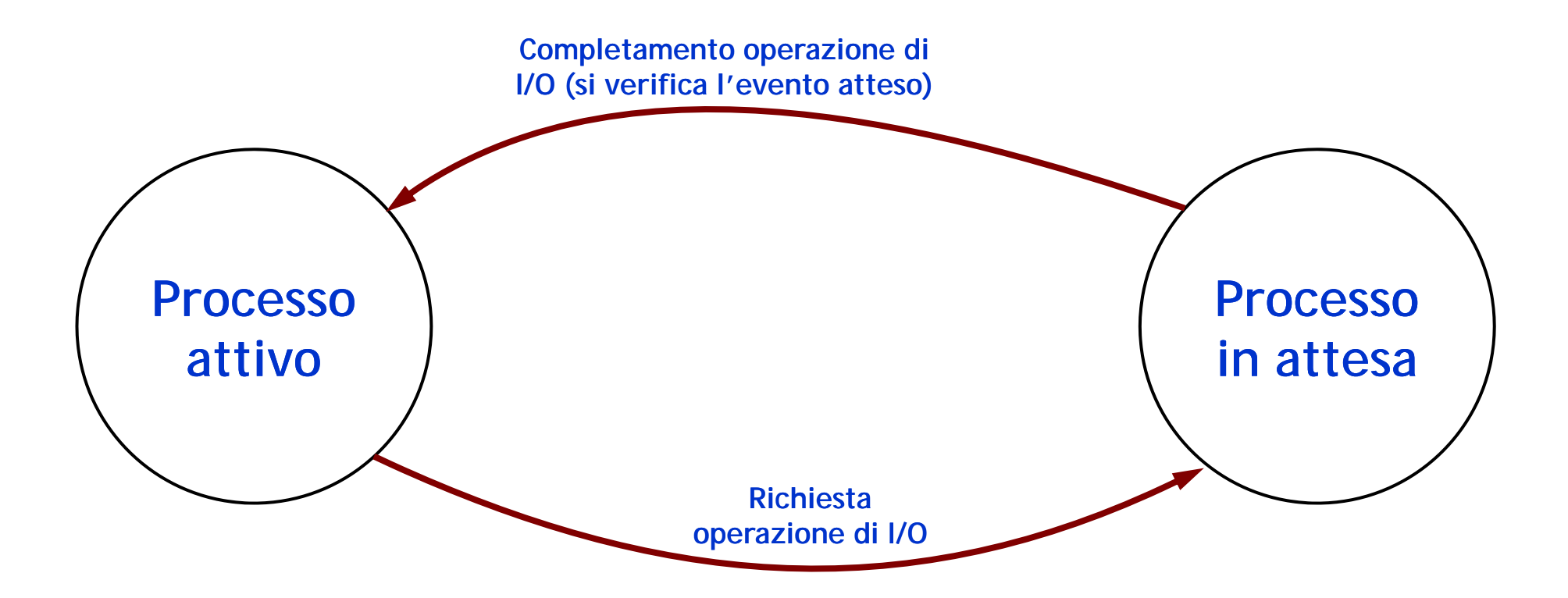

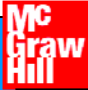

# **Processi non in esecuzione**

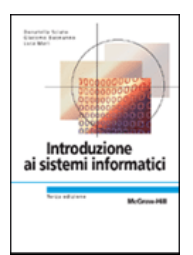

### ¾ **Si p g ossono distin guere due casi**

- • Processi in attesa di un evento esterno (ad esempio I/O)
- Processi pronti ad essere eseguiti in attesa della CPU
- ¾ **Si tratta di due stati diversi: PRONTO e ATTESA** realizzati con due code diverse

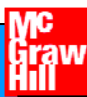

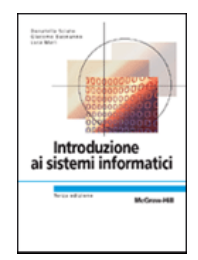

# **Diagramma a tre stati**

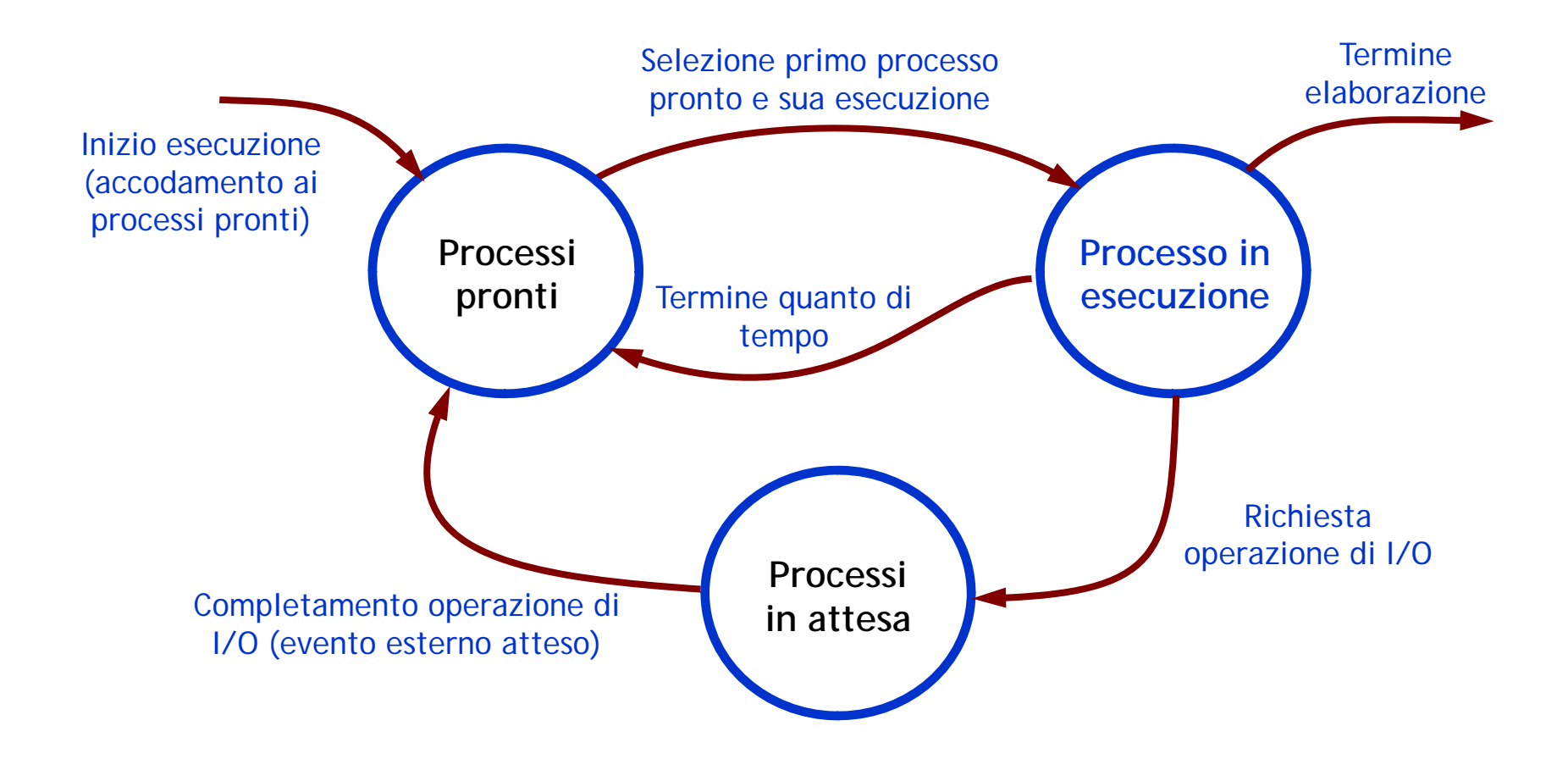

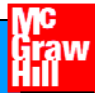

# **Transizioni di stato**

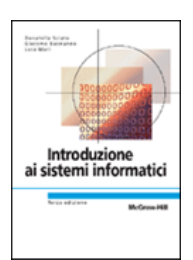

#### $\triangleright$  Pronto  $\rightarrow$  Esecuzione

- Il SO stabilisce quale dei processi "pronti" debba essere mandato in "esecuzione".
- La scelta è fatta dall'algoritmo di scheduling che deve bilanciare **efficienza** e **fairness.**

#### $\triangleright$  Esecuzione  $\rightarrow$  Attesa

- $\bullet$ • il processo chiede delle risorse che non sono disponibili o attende un evento
- il SO salva tutte le informazioni necessarie a riprendere l'esecuzione e<br>l'informazione relativa all'evento l'informazione relativa all'evento atteso nella tabella dei processi

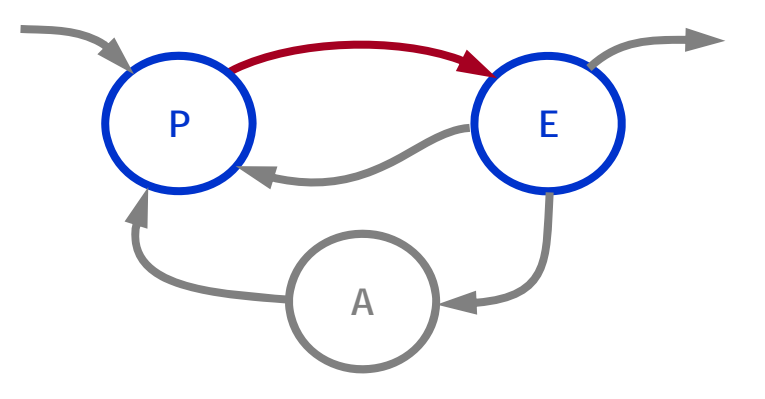

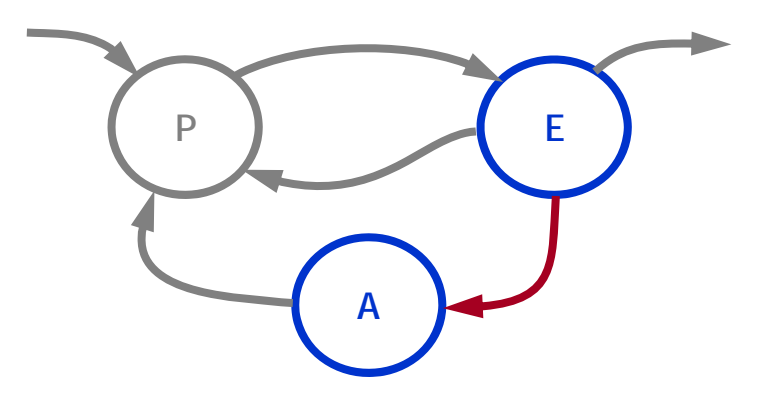

# **Transizioni di stato**

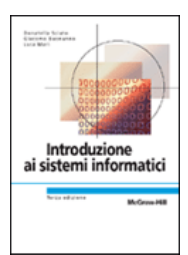

#### ¾ Attesa → Pronto

• Si verifica l'evento atteso dal processo e il SO sposta quel processo nella coda dei processi pronti .

#### $\blacktriangleright$  $\triangleright$  Esecuzione  $\rightarrow$  Pronto

- • Termina il quanto di tempo e il processo in "esecuzione" lascia spazio a un altro processo "pronto".
- Il SO salva (nella tabella dei processi) tutte le informazioni per riprendere l'esecuzione del processo dal punto in cui viene interrotta.
- Contemporaneamente un altro processo passa da "pronto" a "esecuzione".

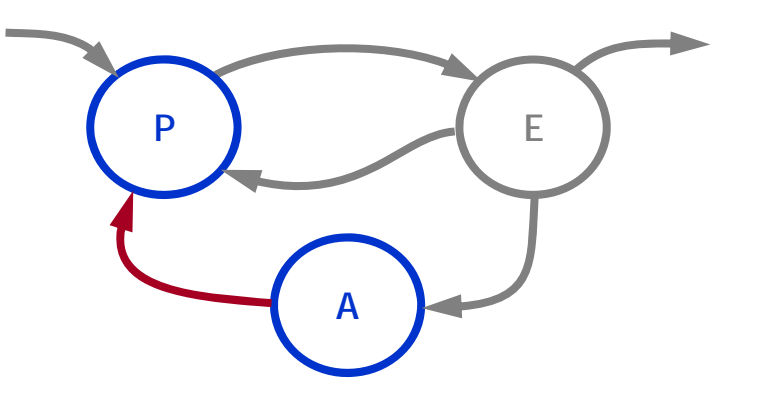

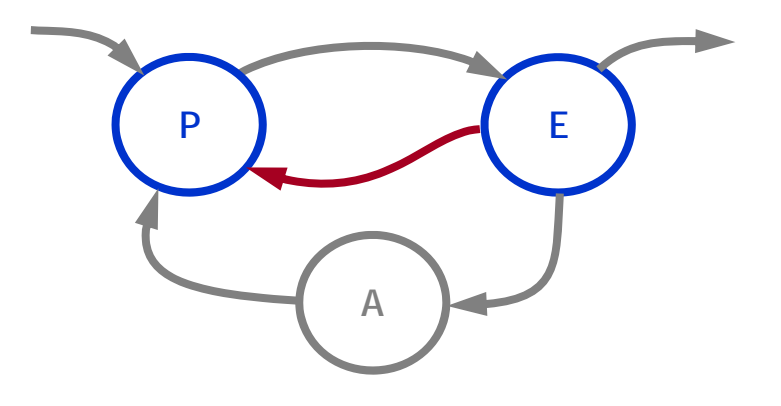

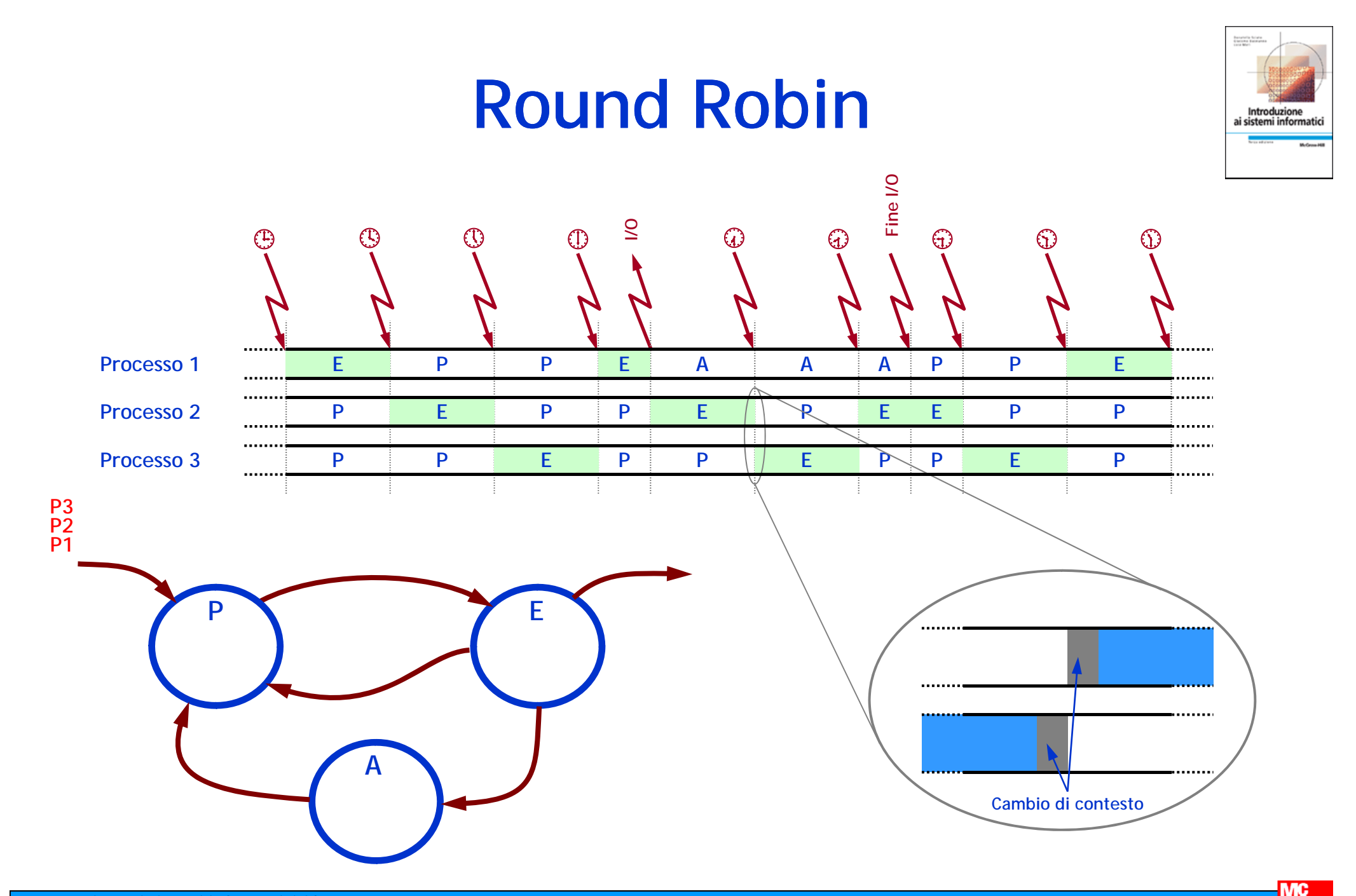

# **"concorrenza concorrenza fra processi "**

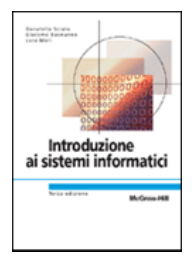

#### $\blacktriangleright$ **Vantaggi dell'esecuzione concorrente di più processi:**

- impiegare in maniera trasparente una o più CPU (sia inserite in un solo calcolatore che in più calcolatori, collegati in rete);
- aumentare l'utilizzo della CPU nei sistemi a partizione di tempo, ove si eseguono più lavori in quasi parallelismo;
- condividere la stessa risorsa fisica fra diversi utenti in modo del tutto trasparente ma controllato;
- accedere contemporaneamente, da parte di diversi utenti, a una base di dati comune e centralizzata;
- •…

#### $\blacktriangleright$ **Problemi**

- **starvation**: un processo non riesce ad accedere ad una risorsa perché la trova sempre occupata da altri processi (che per esempio possono avere un livello di priorità maggiore);
- **blocco critico**: un insieme di processi rimane bloccato perché ciascuno di essi aspetta delle risorse che sono occupate da un altro processo compreso in questo stesso insieme (**vincolo circolare**).
- Evitare (prevenzione) o risolvere (eliminazione) situazioni di blocco critico o di starvation riduce le prestazioni complessive del sistema.

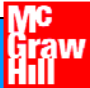

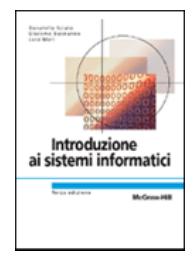

# **Interazioni tra processi**

- ¾ **Le interazioni fra processi sono classificabili in:**
	- **indesiderate e (p ) p <sup>s</sup> pesso ) im previste**
	- •**desiderate e previste**.
- ¾ **La gestione delle interazioni fra i p p rocessi im plica**
	- la **sincronizzazione** fra le varie attività che ogni singolo processo deve svolgere in modo parallelo rispetto agli altri
	- •la **comunicazione**, ovvero una modalità per lo scambio dei dati fra i processi

#### ¾ **Modalità di funzionamento dei processi:**

- •**in foreground**, quando il processo è abilitato all'interazione con l'utente;
- •• in background, quando il processo non è in grado, almeno temporaneamente, di interagire direttamente con l'utente; questo è lo stato in cui si trovano parecchi dei processi relativi alle funzioni interne del sistema operativo

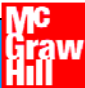

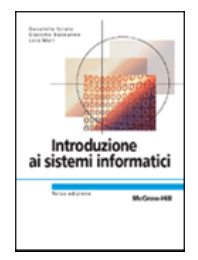

# **Nucleo: macchina astratta**

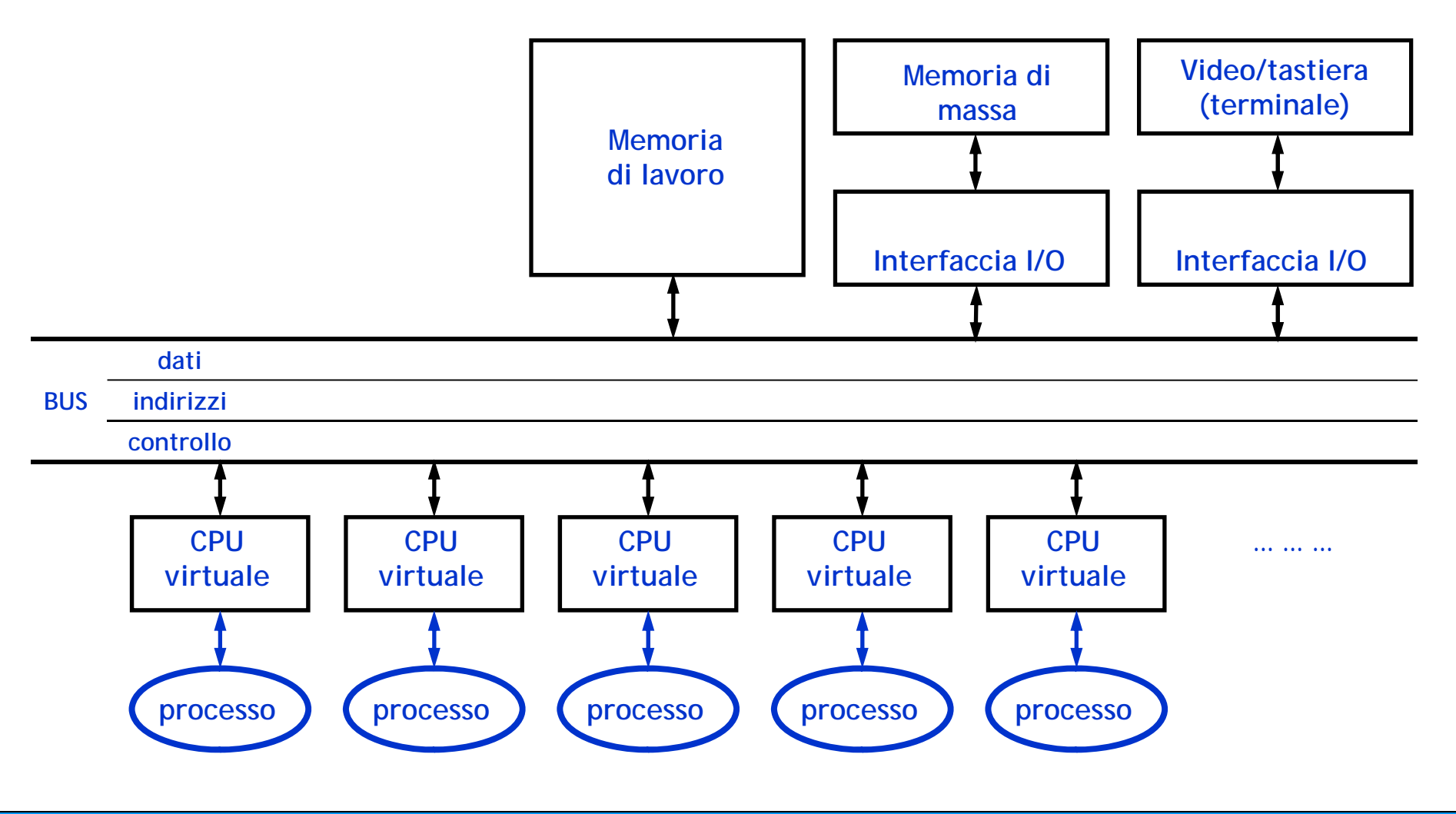

**Introduzione ai sistemi informatici 3/ed** ntroduzione ai sistemi informatici *si*ed<br>Donatella Sciuto, Giacomo Buonanno, Luca Mari **Copyright © 2005** – The McGraw-Hill Companies srl **Calif** 

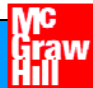

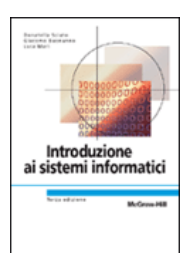

# **La gestione della memoria**

# **Gestore della memoria**

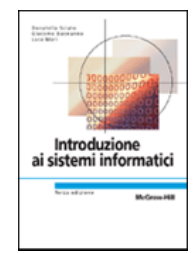

- ¾ **Applica tecniche per gestire il conflitto fra dimensione della memoria**  fisica e spazio complessivo richiesto dai programmi che devono essere **eseguiti in modo concorrente e dai relativi dati.**
- ¾ **Combina le seguenti strategie:**
	- consentire il caricamento di un programma a partire da un indirizzo qualunque della memoria; \_\_\_\_\_\_\_\_\_\_\_\_\_\_\_\_\_
	- ridurre la necessità di spazio tenendo in memoria solo una porzione dei programmi e dei dati;
	- $\bullet$  condividere parte delle istruzioni (codice eseguibile) fra diversi processi corrispondenti a uno stesso programma.

#### ¾ **Il gestore della memoria**

- garantisce ai vari processi uno **spazio di indirizzamento virtuale** in cui lavorare, che può essere superiore alla memoria fisica presente nel calcolatore
- • mette in atto dei meccanismi di protezione che tutelano la privatezza dello spazio di lavoro assegnato a ogni processo.

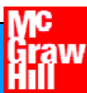

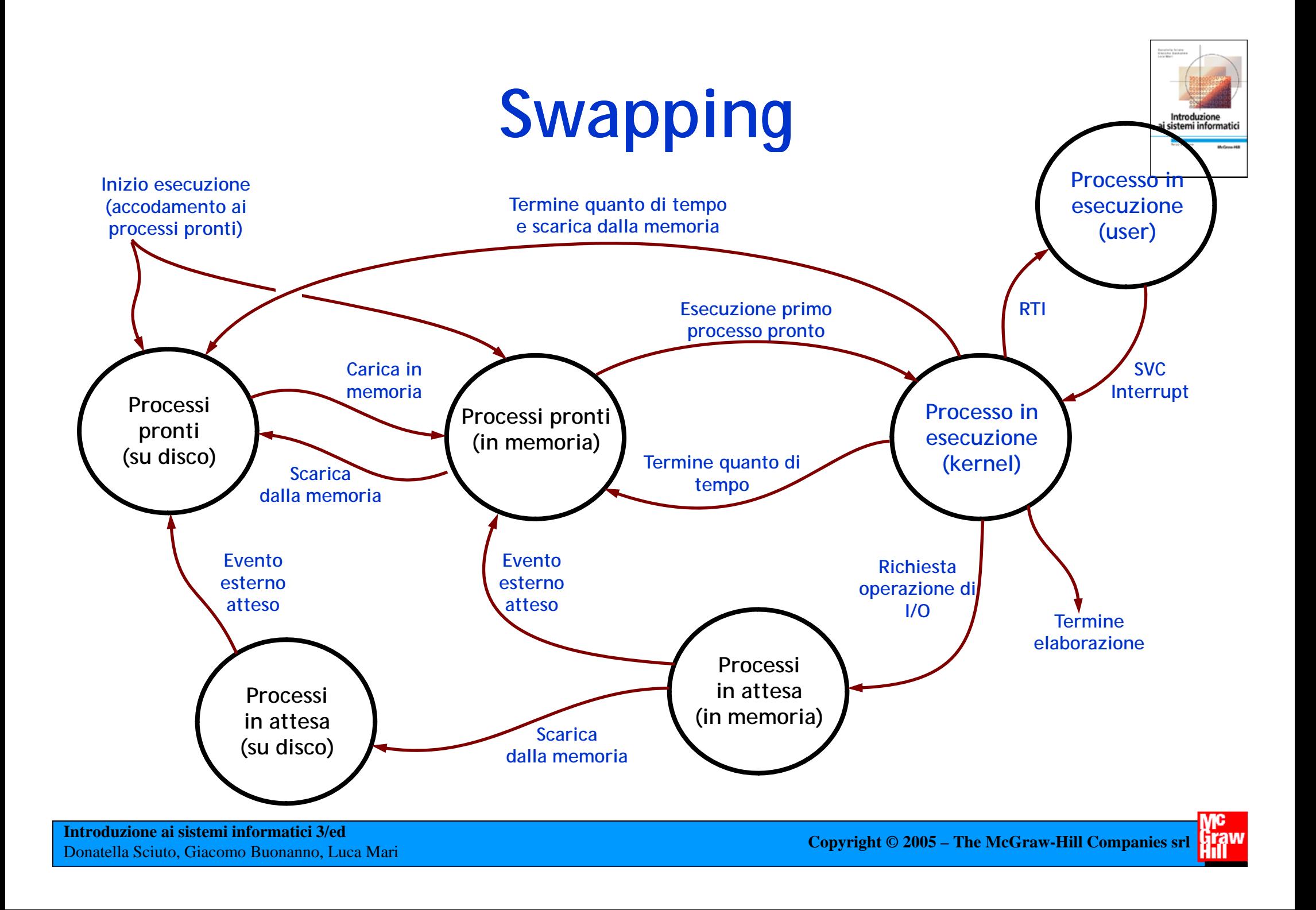

# **Paginazione**

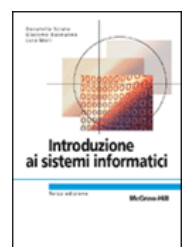

- ¾ **Frammentazione della memoria (logica e fisica) in blocchi di dimensioni prefissate: le pagine**.
- ¾ **Lo spazio logico di indirizzamento del processo è suddiviso in sezioni, di dimensioni fisse e uguali fra loro, dette pagine** logiche
- ¾ **Lo spazio fisico di indirizzamento disponibile nel**  calcolatore è anch'esso suddiviso in pagine fisiche, della **stessa dimensione delle pagine logiche.**
- ¾ **Si basa sul principio di località spazio spazio-temporale**
- ¾ **Meccanismo: Vengono caricate, in alcune pagine fisiche su**  RAM, solo alcune pagine logiche del codice in esecuzione. **Le pagine logiche necessarie vengono caricate di volta in volta, in base all'esigenza.**

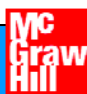

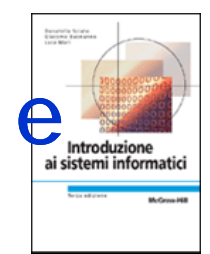

### **Corrispondenza tra pagine logiche contigue e pagi fi i h ti ine sic e non contigue**

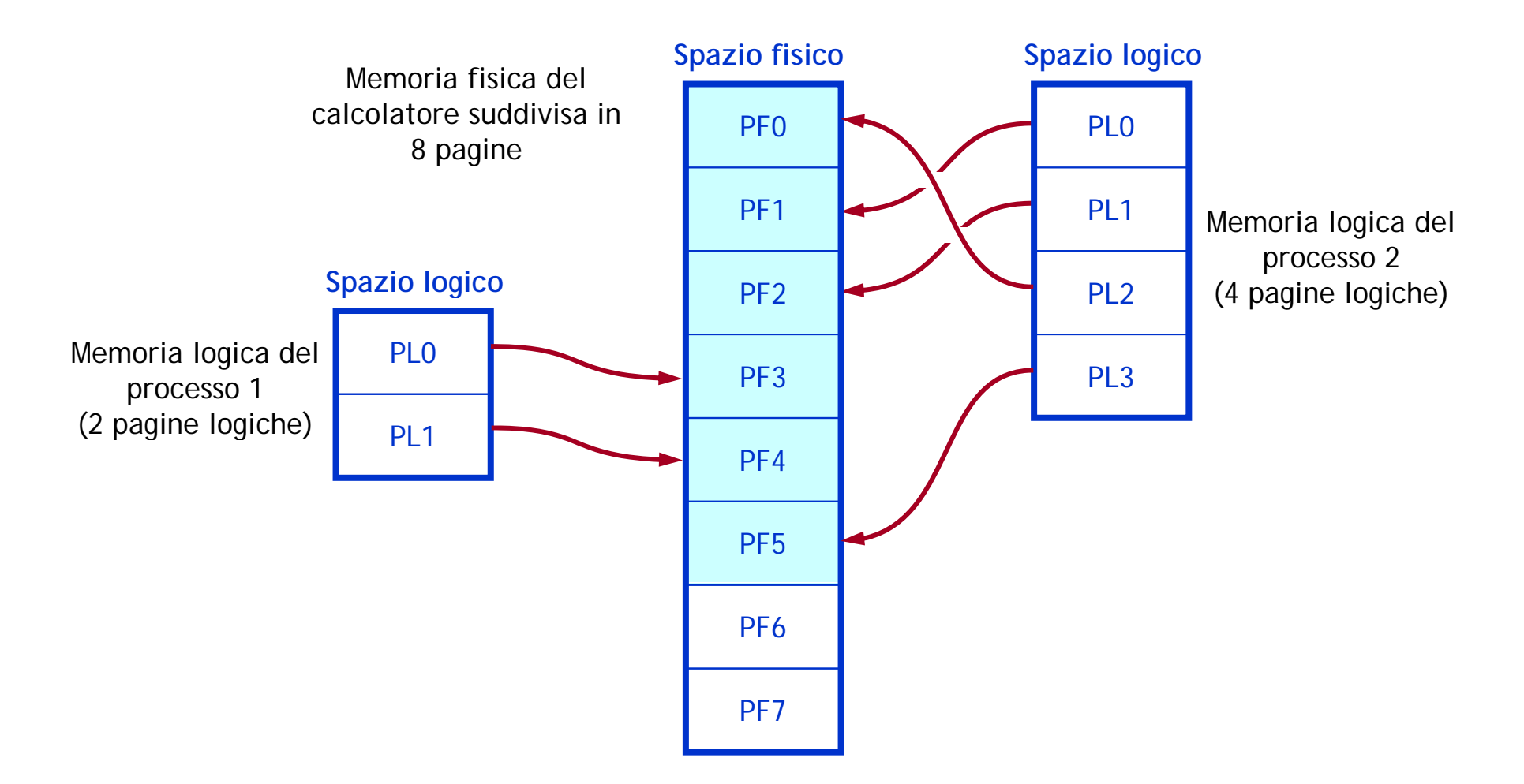

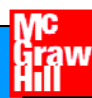

# **Paginazione**

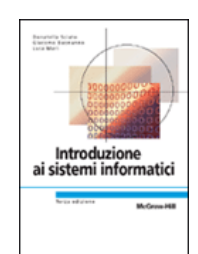

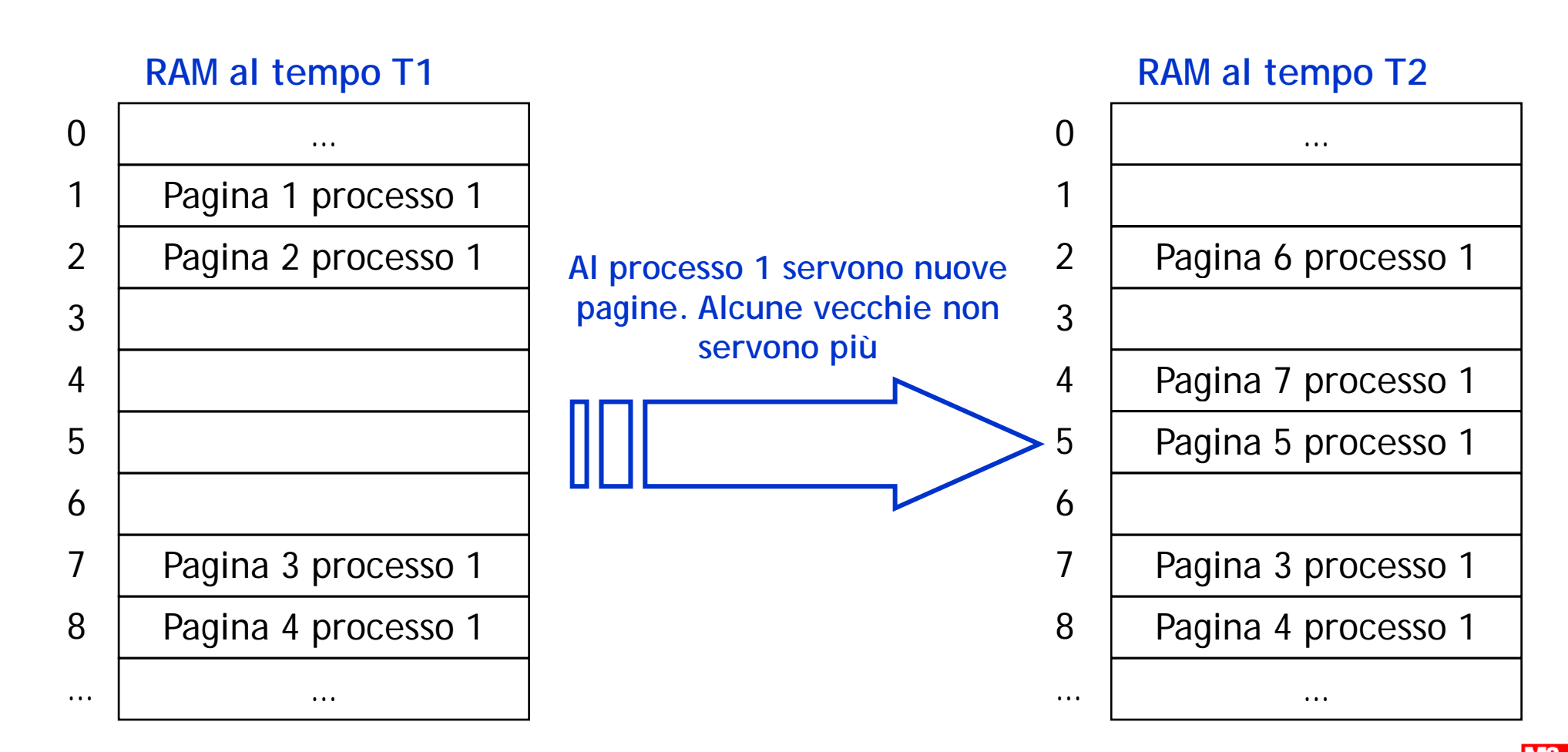

**Introduzione ai sistemi informatici 3/ed** ntroduzione ai sistemi informatici *si*ed<br>Donatella Sciuto, Giacomo Buonanno, Luca Mari **Copyright © 2005** – The McGraw-Hill Companies srl **Calif** 

## **Memory Management Unit - MMU**

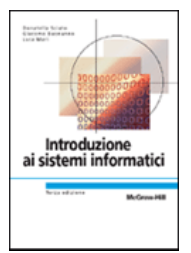

- ¾ **Serve un dispositivo dispositivo hardware aggiuntivo in grado di convertire gli indirizzi logici cui fa riferimento il programma nei corrispondenti indirizzi fisici:** Memory Management Unit.
- $\blacktriangleright$  **La MMU utilizza una** tabella delle pagine**:**
	- • mantiene la relazione tra ogni pagina logica e l'indirizzo della pagina fisica corrispondente.

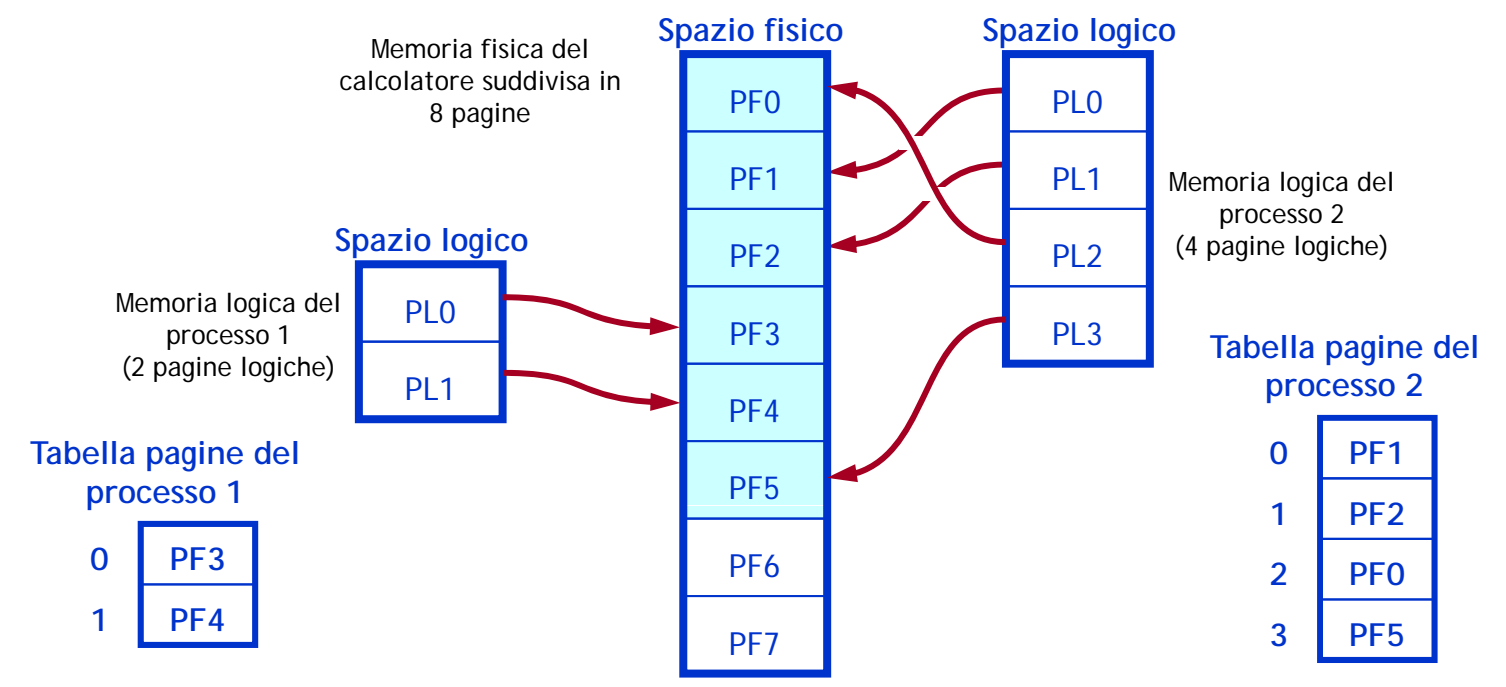

# **Paginazione**

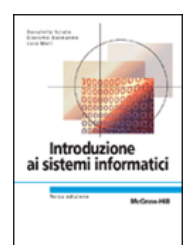

¾ **La paginazione risolve contemporaneamente tre problemi:**

- 1. Dove mettere il processo in memoria
- 2. Superare il numero di processi che posso gestire contemporaneamente
- 3. Superare la dimensione fisica della memoria di lavoro

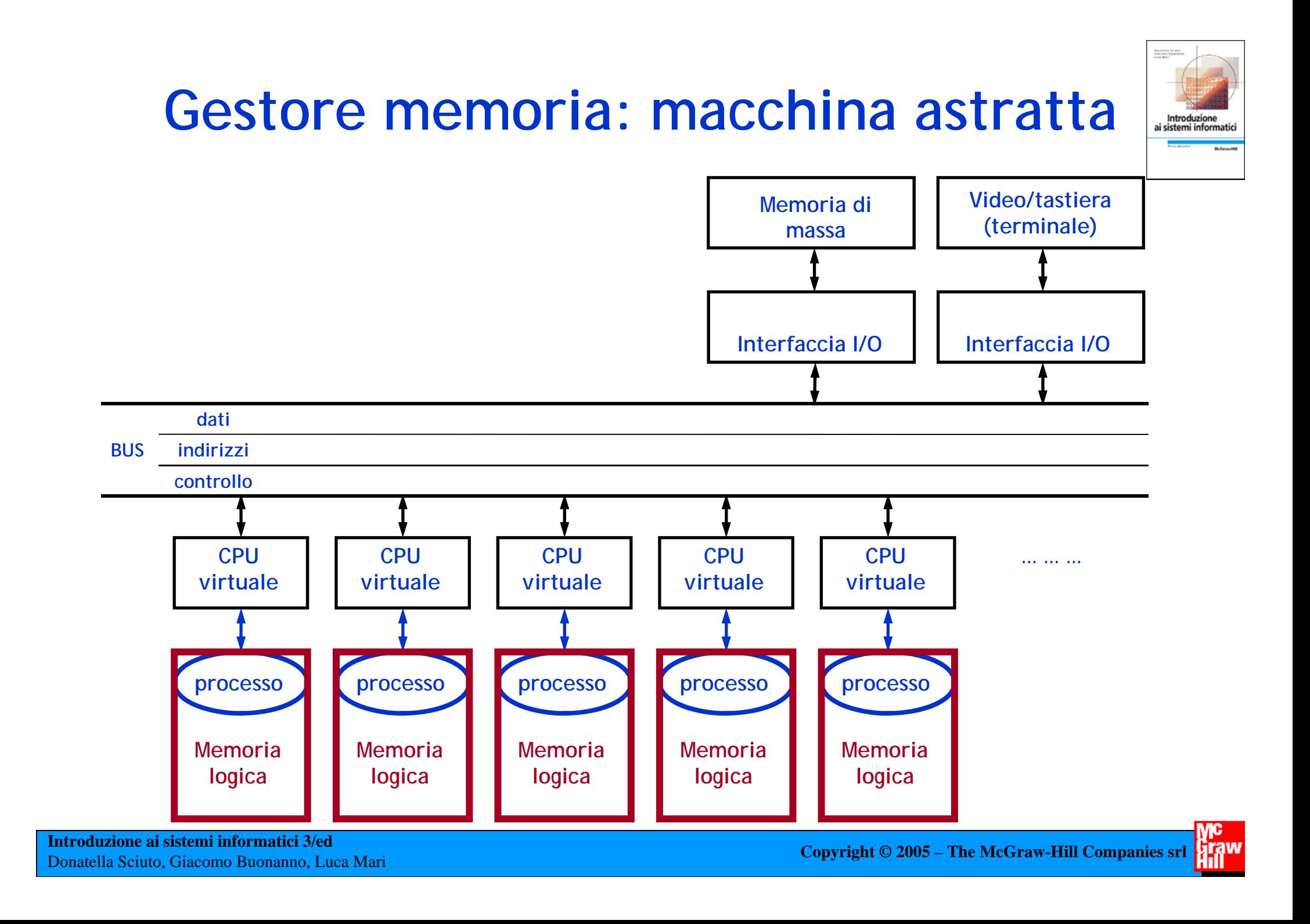

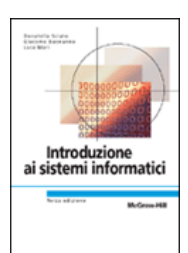

# **Gestione periferiche I/O**

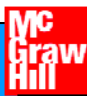

# **Gestore delle periferiche**

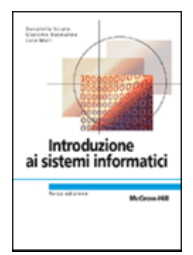

- > Comunicazione tra l'ambiente CPU-RAM ed i dispositivi **esterni.**
- ¾ **Mascherare ai processi l'esistenza di un numero limitato di risorse.**
- ¾ **Mascherare ai processi la differenza tra risorse dello stesso ti ( di i i il ) ipo o tipo simil e )**

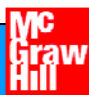

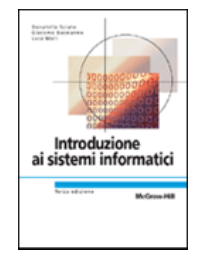

# **Gestione periferiche I/O**

- ¾ **Comandi ad alto livello per accedere alle periferiche che usano meccanismi quali:**
	- **i controller**,
	- **i driver**.
- $\blacktriangleright$  **I sistemi operativi comprendono i driver per la gestione delle periferiche più comuni.**
- ¾**Ogni aggiunta o modifica alla configurazione standard comporta l'installazione di software addizionale (driver aggiuntivi).**

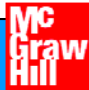

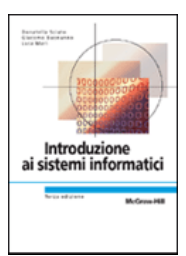

# **Installazione driver**

#### Installazione guidata stampante

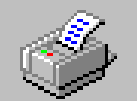

Scegliere il produttore e il modello della stampante. Se la stampante dispone di un disco di installazione, scegliere Disco driver. Se la stampante non è nell'elenco, consultare la documentazione e scegliere una stampante compatibile.

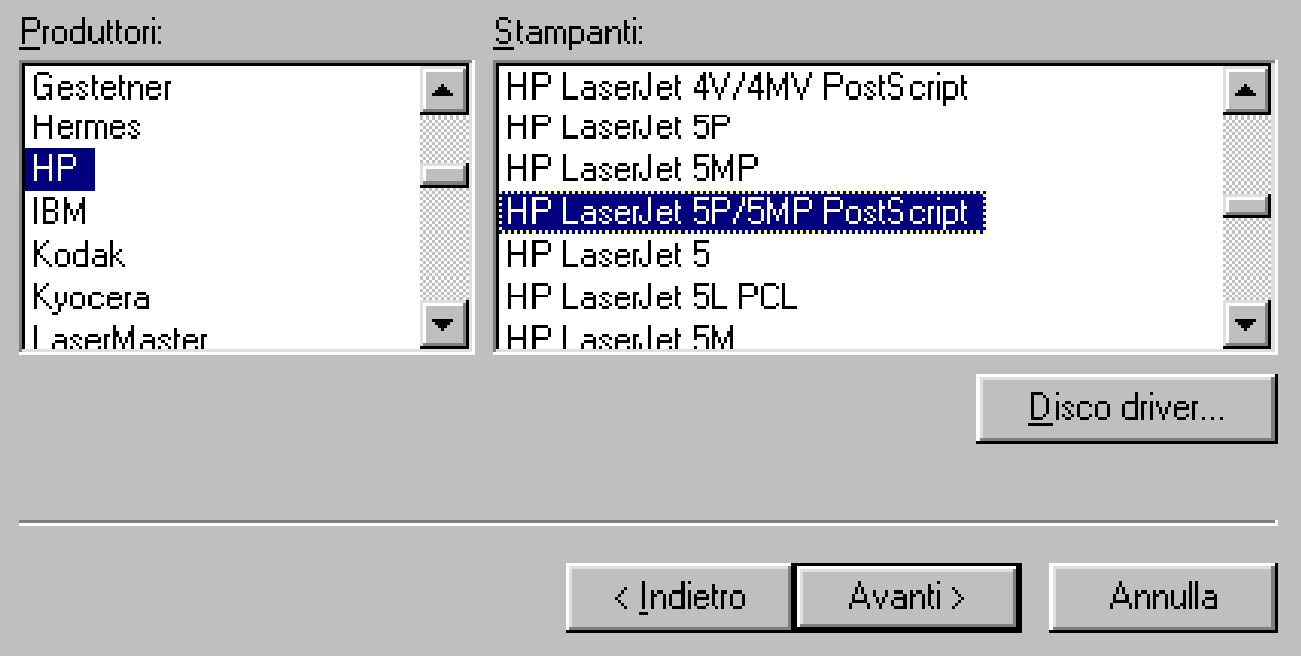

# **Plug**&**Play**

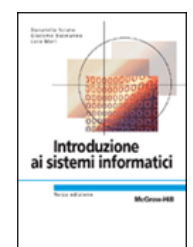

- ¾ **I sistemi operativi più recenti sono dotati di funzioni di Plug**&**Play (PnP) che permettono la configurazione ) automatica dei driver.**
- ¾ **Un sistema PnP consente di aggiungere (plug) nuove periferiche al sistema che possono essere utilizzate (play),**  senza necessità di intervento da parte dell'utente per la **selezione e l'installazione dei driver.**

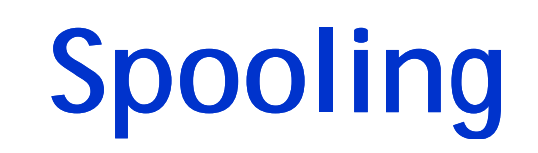

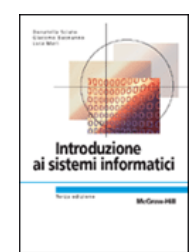

- ¾ **I driver servono anche a virtualizzare la presenza di più periferiche**  intrinsecamente non condivisibili, tramite la tecnica di spooling.
- $\blacktriangleright$  **Esempio: gestione di una stampante**
	- quando un processo desidera stampare un file, lo invia al driver,
	- il driver lo accoda in un'opportuna directory di spooling,
	- · i file contenuti nella directory di spooling vengono stampati in ordine di arrivo (a meno che siano stabilite delle politiche di gestione delle priorità);
	- quando la directory di spooling si svuota il driver rimane in memoria in attesa che un processo cerchi di stampare.

#### ¾ **Questa soluzione**

- •consente di disaccoppiare il programma che deve stampare e la periferica
- rende possibile l'uso della stampante da parte di molti processi senza attese inutili.

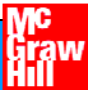

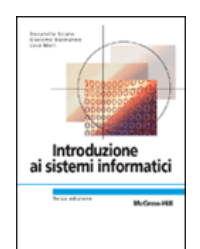

# **Gestione stampe**

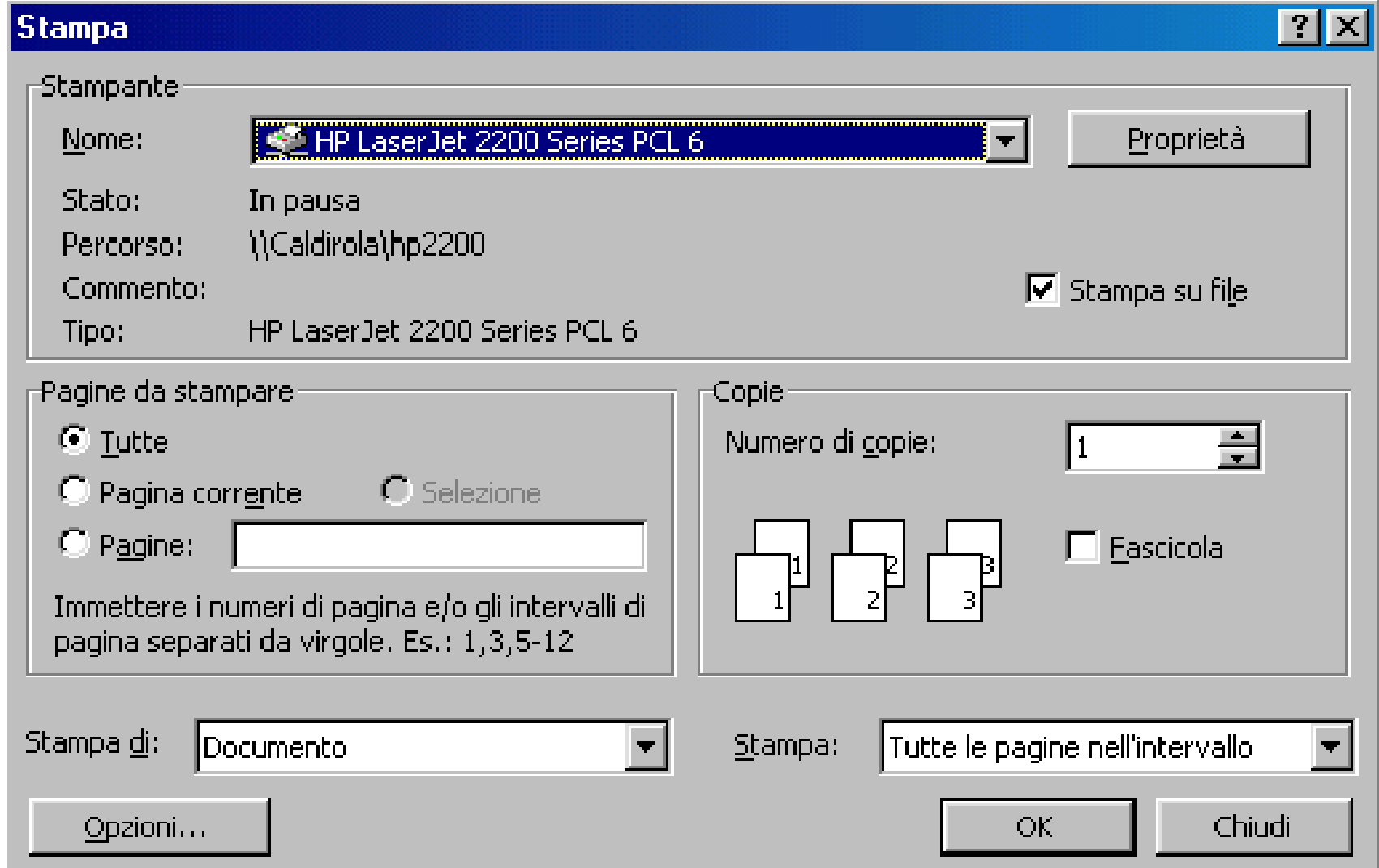

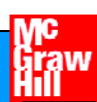

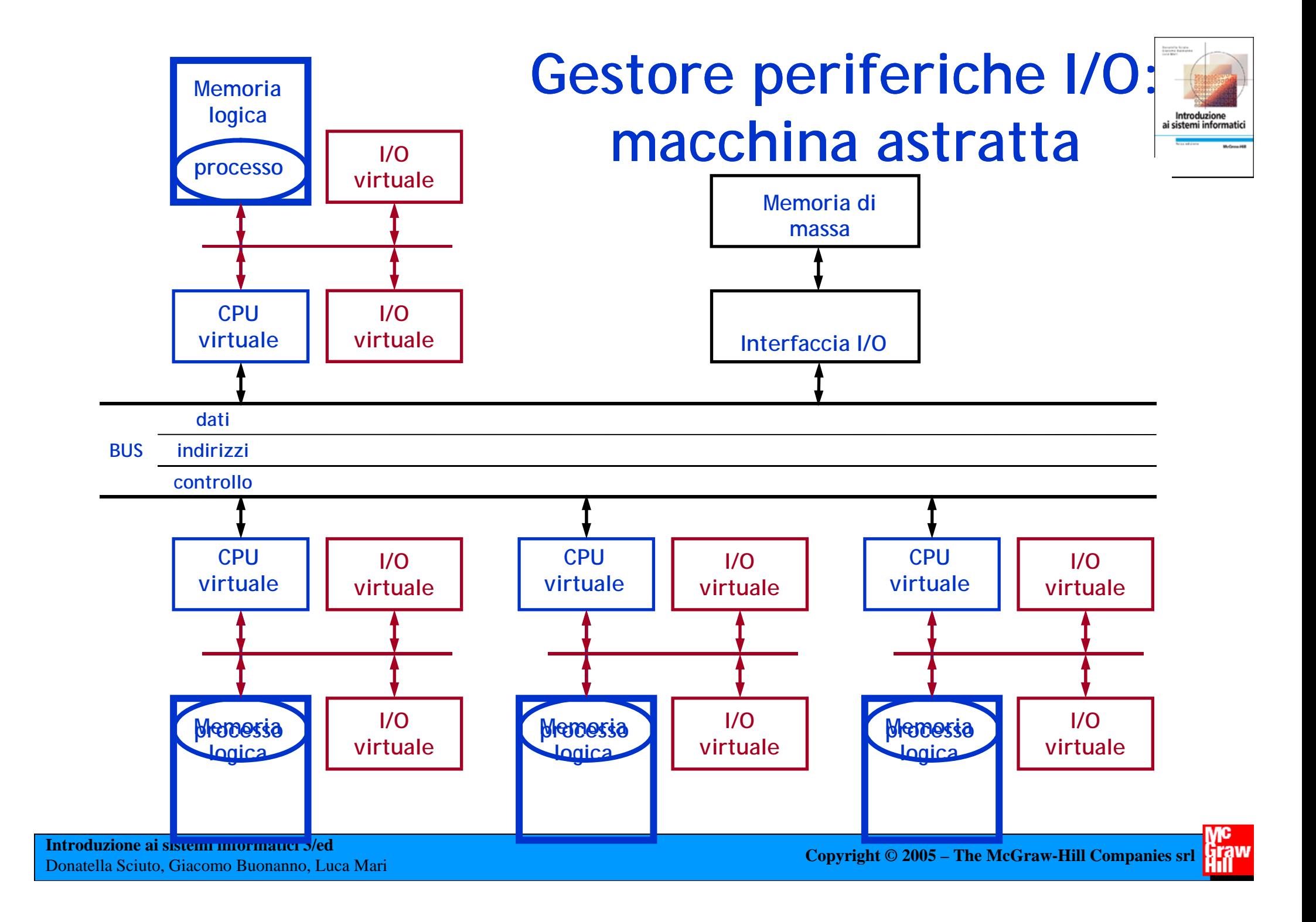

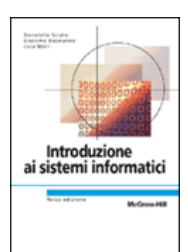

# **File System**

### **Ovvero il sistema di gestione della memoria di massa.**

**Introduzione ai sistemi informatici 3/ed** Donatella Sciuto, Giacomo Buonanno, Luca Mari **Copyright © 2005 – The McGraw-Hill Companies srl**

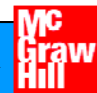

# **Gestione memoria di massa**

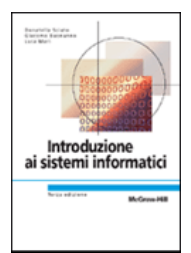

#### ¾ **Obiettivo:**

**presentare all'utente l'organizzazione logica dei dati e le operazioni che è possibile compiere su di essi.**

#### ¾ **O p y erazioni di base di un file system:**

- **recupero** di dati precedentemente memorizzati;
- **eliminazione** (**cancellazione**) di dati obsoleti;
- modifica/aggiornamento di dati preesistenti;
- **copia** di dati (e.g. da HD a FD) per backup o per il trasferimento;

•…

#### ¾ **I servizi vengono forniti sia ai** programmi applicativi **che direttamente agli** utenti**.**

# **File system**

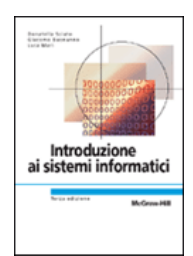

#### ¾ **FILE:**

- contenitore logico di informazioni (dati o istruzioni);
- $\bullet$  oggetto a "lunga vita", per conservare le informazioni anche dopo la terminazione del processo che lo ha generato.

#### ¾ **Per ogni file:**

- Identificatore (**nome.estensione**)
- Periferica (**drive**) e percorso sulla periferica
- Data creazione
- Dimensione
- Posizione effettiva dei dati nella memoria di massa
- Altre informazioni
	- applicazione che consente all'utente di "usare" il file
	- data di ultima modifica
	- diritti di accesso al contenuto del file
	- $\bullet$   $\dots$

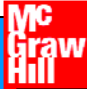

# **File**

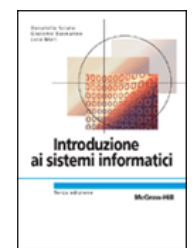

#### ¾ **I nomi dei file possono essere composti da due parti:**

- nome (vero e proprio), che viene assegnato dall'utente
- estensione, associata al programma che ha generato il file e consente quindi di identificare la tipologia dei dati contenuti nel file
- ¾ **Ogni sistema operativo pone dei vincoli sulla lunghezza dei filename e sui caratteri di cui possono essere costituiti**
	- MS-DOS imponeva una lunghezza massima di 8+3 caratteri per nomi ed estensioni
	- Windows ha un limite di 254 caratteri (compreso il path)
- > I file sono generalmente organizzati in cartelle (directory) e sottocartelle in una gerarchia ad albero (o, al limite, a grafo aciclico).

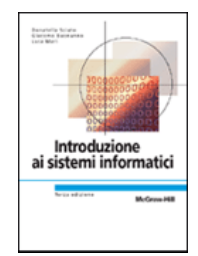

# **Un esempio di struttura**

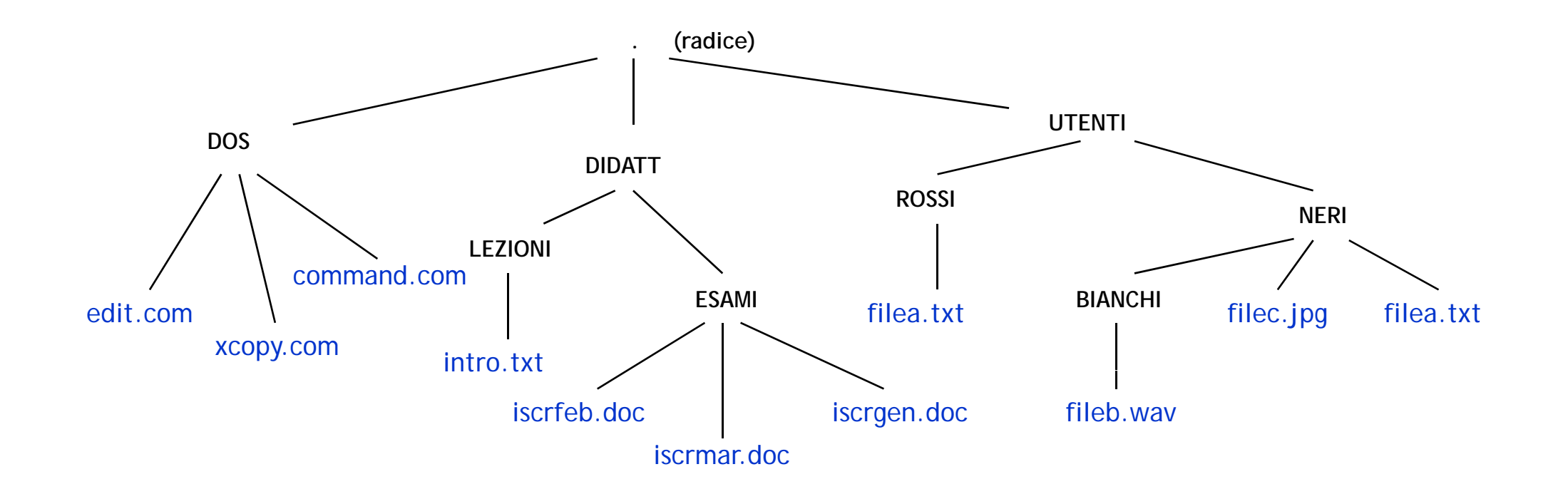

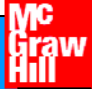

# **Interfaccia grafica**

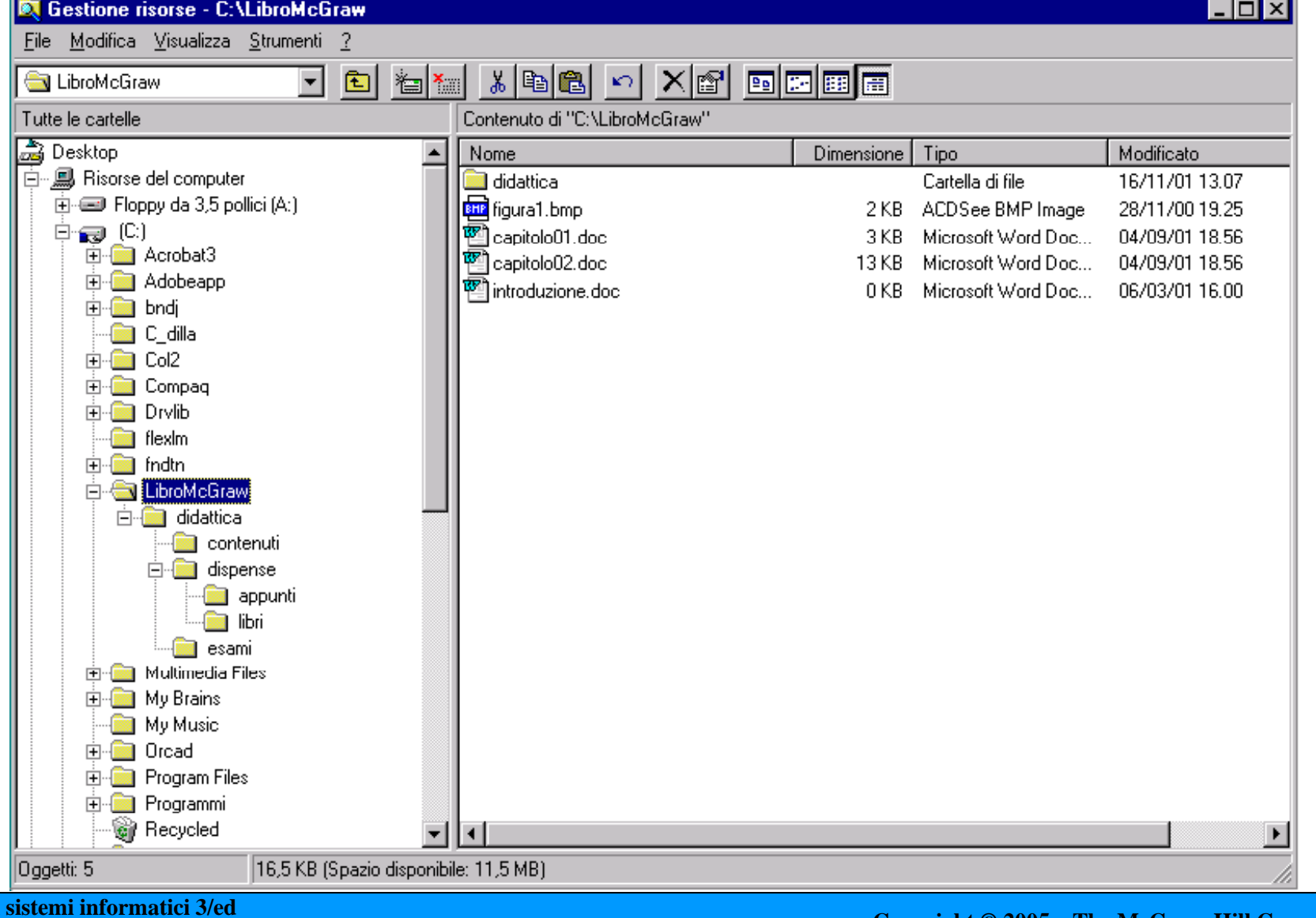

**Introduzione ai** Donatella Sciuto, Giacomo Buonanno, Luca Mari **Copyright © 2005 – The McGraw-Hill Companies srl**

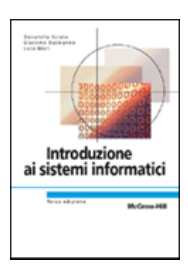

# **Organizzazione fisica dei dati**

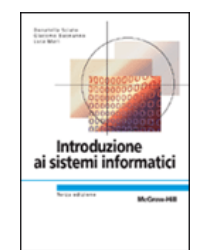

- $\triangleright$  Come mantenere la corrispondenza tra il nome del **file e i blocchi su disco che ne contengono i dati:**
	- •• FAT; lista concatenata (e.g. Windows 95/98)
	- **i-node** (e.g. UNIX)

# **Il controllo degli accessi**

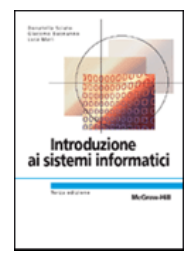

#### $\blacktriangleright$ **Identificazione degli accessi al sistema.**

- $\bullet$ Associare a ogni utente un **account** (**login**) e una parola d'ordine (**password**).
- •All'interno del sistema operativo, in un apposito file, è contenuta la lista di tutti gli<br>account e delle relative password: solo se viene specificato un account fra quelli previsti (utente abilitato) e la password corrisponde a quella memorizzata (certificazione di<br>identità) viene consentito l'accesso al sistema.

#### $\blacktriangleright$ > Questo consente di personalizzare il sistema, per esempio definendo:

- $\bullet$ la distribuzione dei costi di gestione fra i vari utenti;
- la visibilità del sistema in termini di porzione del file system complessivo, periferiche e programmi applicativi disponibili;
- •la personalizzazione dell'ambiente operativo.

#### $\blacktriangleright$ **Consente di controllare gli accessi ai file:**

- •• livello di protezione a livello di file o di directory;
- altro metodo: **Access Control List**

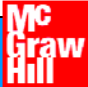

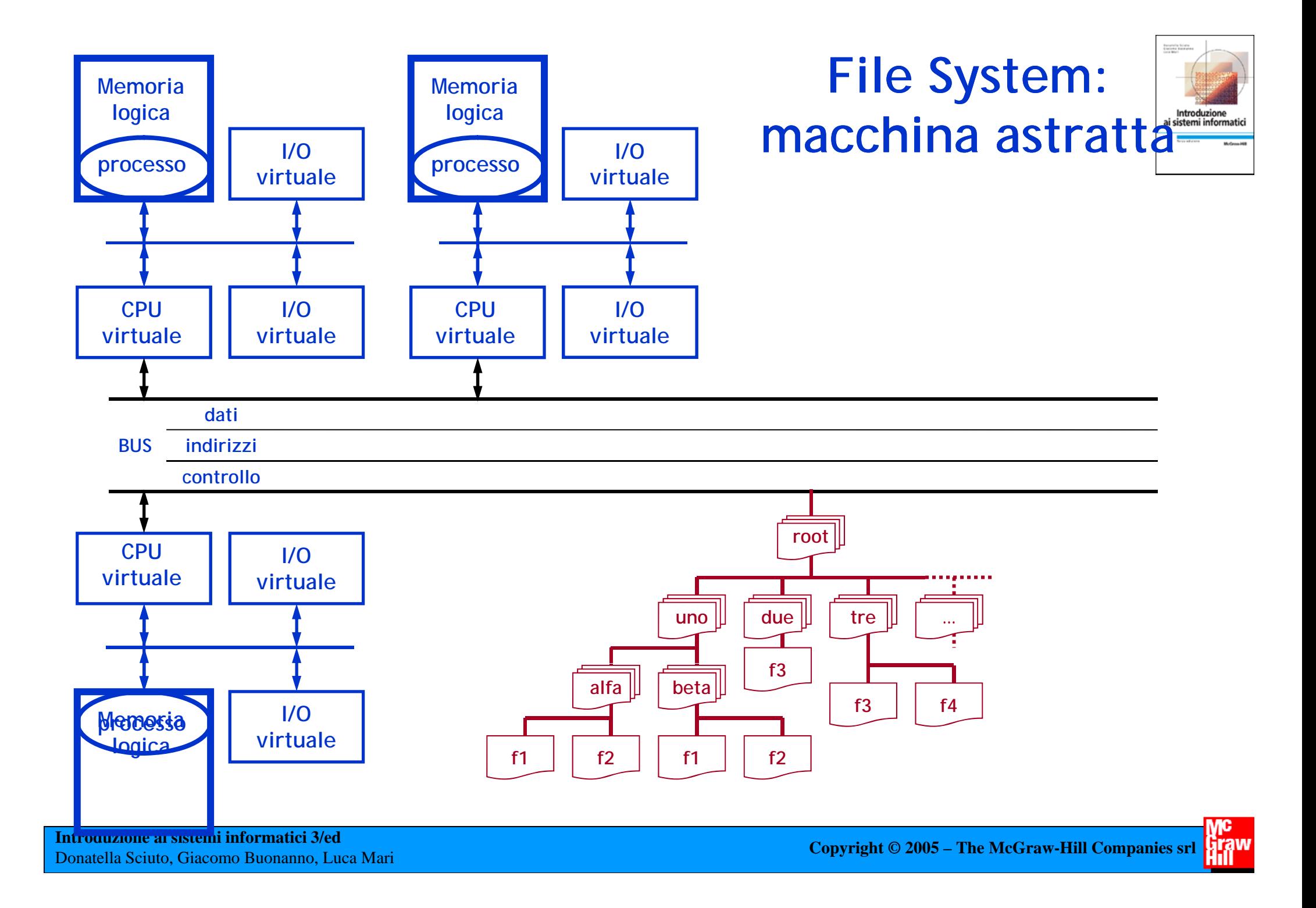

### **Il gestore delle interfacce - Shell**

 $\overline{\phantom{a}}$ 

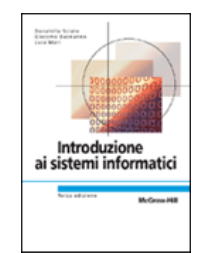

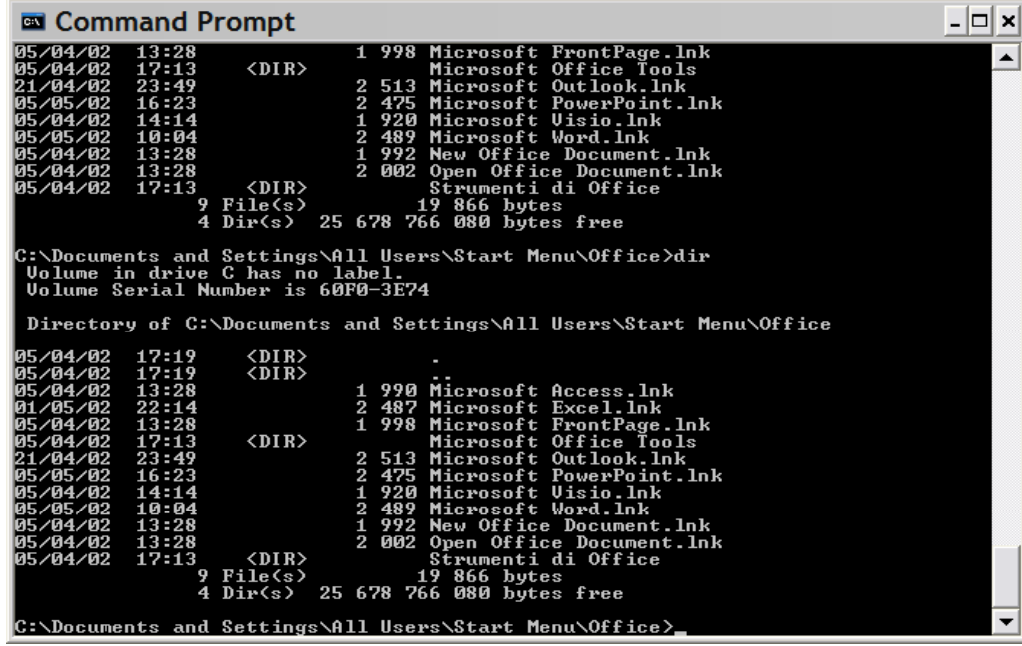

**Interfaccia grafica**

**(point & click)**

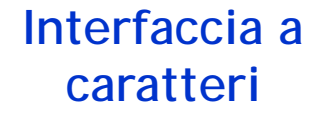

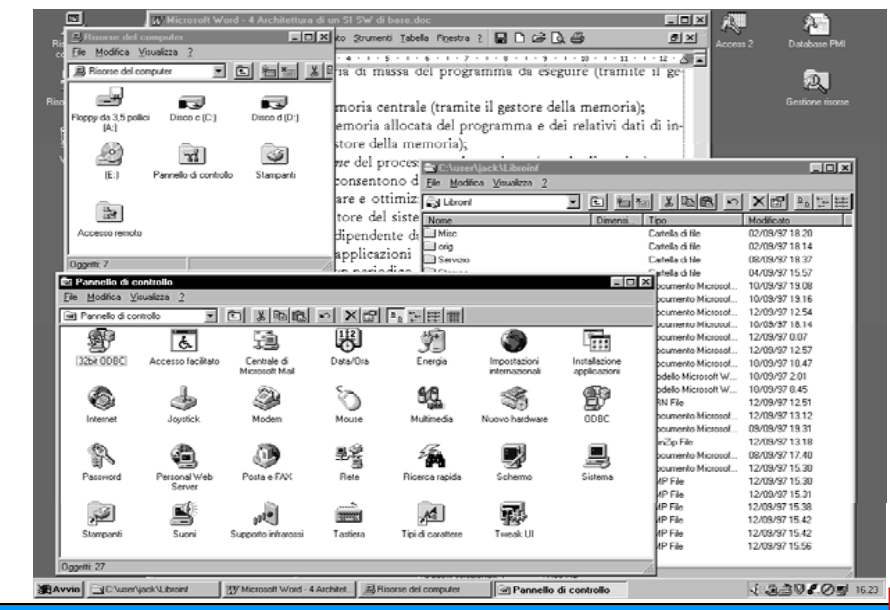

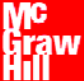

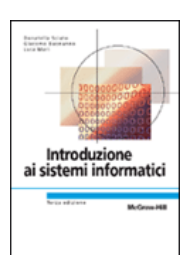

# **La gestione della rete**

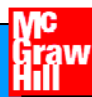

# **Virtualizzazione delle risorse di rete**

- ¾ **Estendere anche a processi in esecuzione su calcolatori diversi il principio di virtualizzazione delle risorse.**
- ¾ **Condividere in modo trasparente dati, periferiche e unità di elaborazione.**
- ¾ **In particolare si tratta di poter gestire le**  *perif i h er c e* **e il** *fil t e sys tem***.**

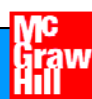

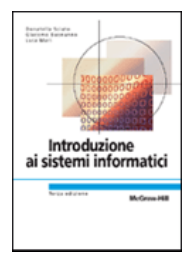

# **File system di rete**

- ¾ **Un sistema operativo che consente una gestione distribuita del file system deve:**
	- integrare in modo organico i singoli file system dei calcolatori della rete;
	- risolvere i problemi dell'univocità dei nomi di file e directory per i calcolatori della rete;
	- consentire un accesso efficiente anche a file presenti su calcolatori remoti.
- ¾ **Questi requisiti vengono soddisfatti con un file**   $\boldsymbol{\delta}$  **system di tipo client-server.**

# **Organizzazione client-server**

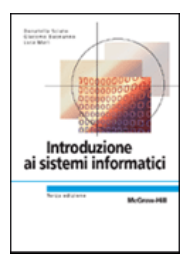

#### ¾ **Obiettivo: minimizzare le dimensioni del nucleo**

- •si spostano alcune componenti del sistema verso gli **strati applicativi**
- •le funzionalità estranee al nucleo sono "servizi" forniti da **processi server**.

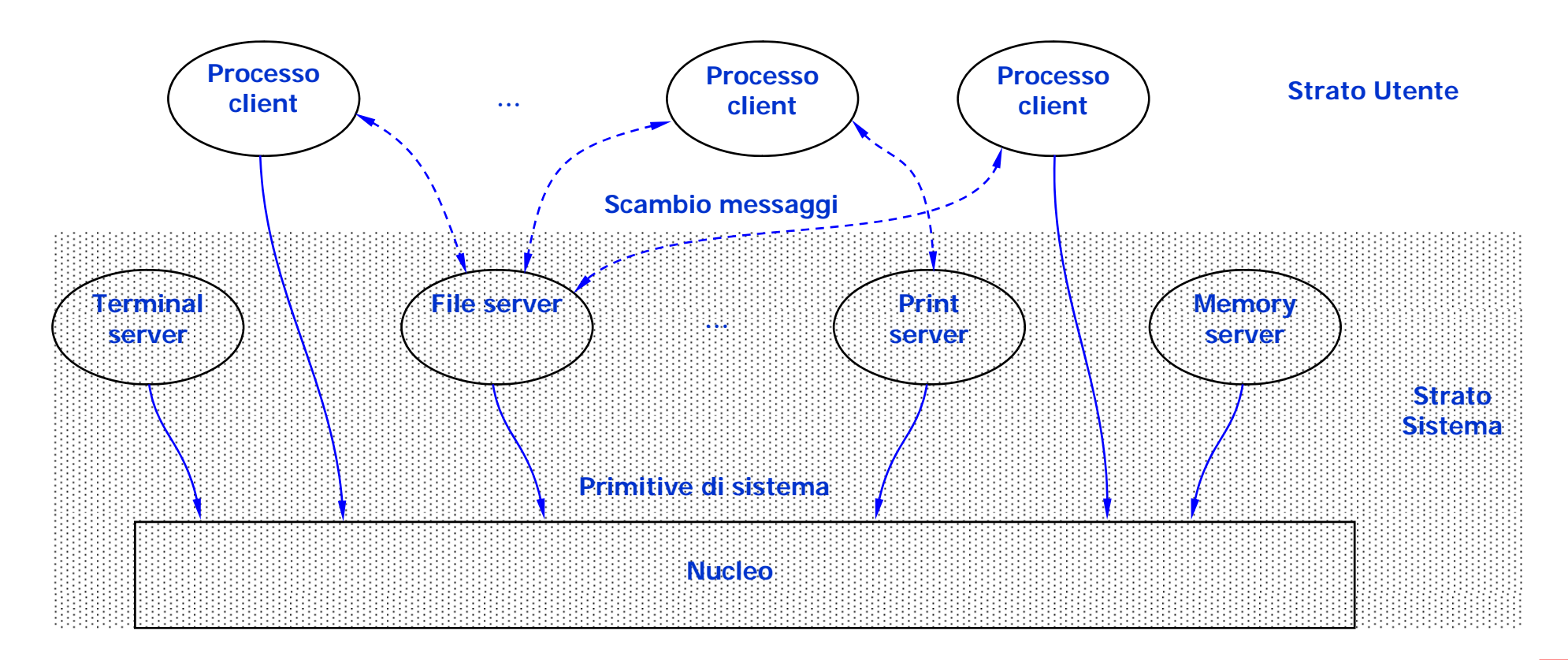

# **Organizzazione client-server**

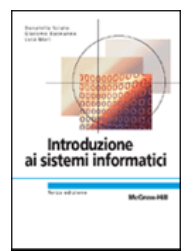

- $\blacktriangleright$ **I client possono usufruire dei servizi di sistema inviando una richiesta al server**
- $\blacktriangleright$ **Ottime proprietà di modularità e portabilità:**

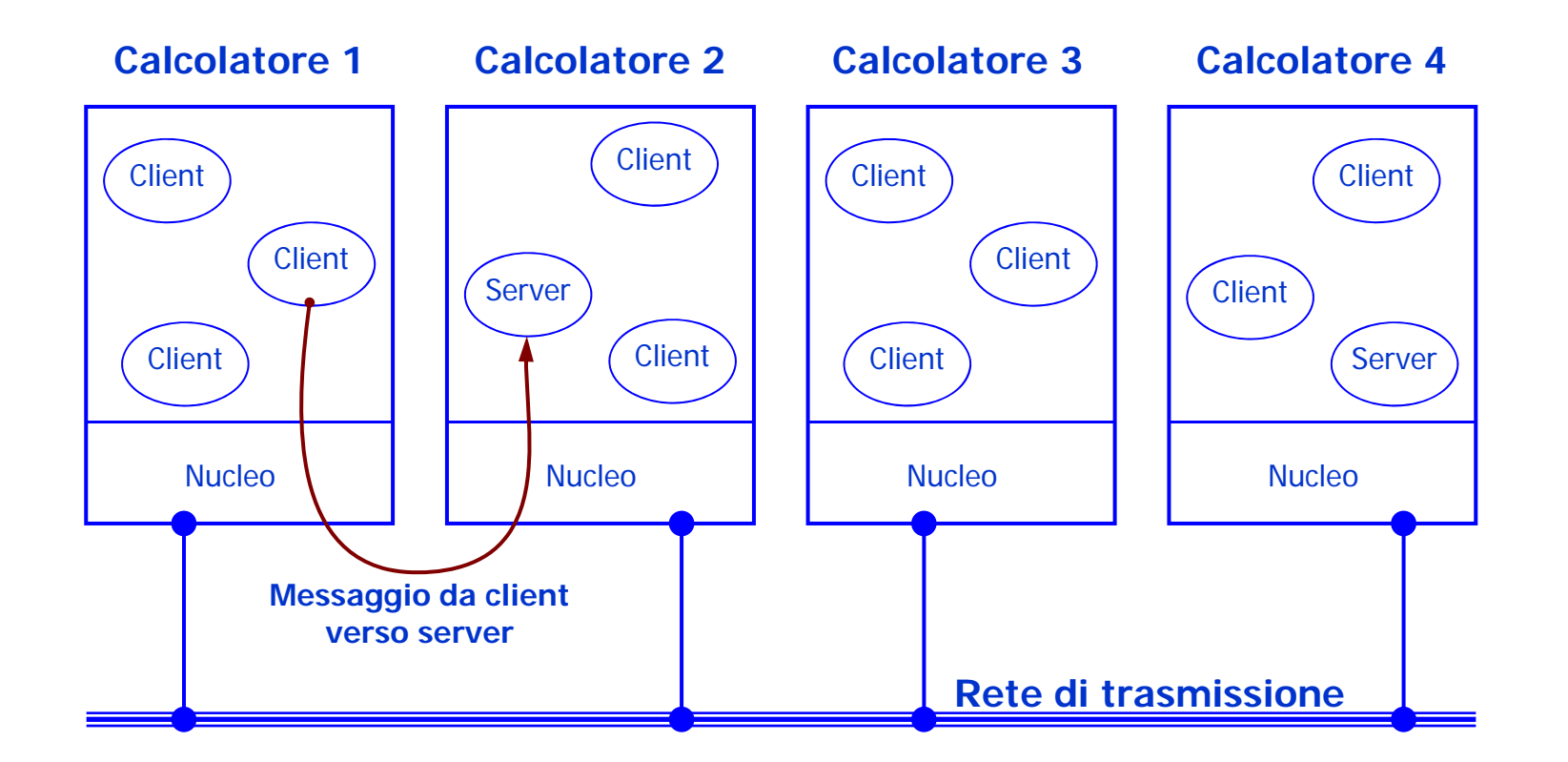

# **Client-server**

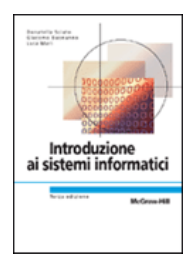

#### $\blacktriangleright$ **Vantaggi di questa strutturazione:**

- indipendenza fisica fra le applicazioni client e applicazioni server;
- possibilità di specializzare l'interfaccia utente del client lasciando invariato l'insieme dei servizi del server
- • possibilità di aggiornare tecnologicamente e funzionalmente il server in modo trasparente ai client;
- riduzione degli interventi di manutenzione del software e garanzia di coerenza degli aggiornamenti.

#### $\blacktriangleright$ **Diffusione destinata a rafforzarsi ulteriormente:**

• introduzione di palmari wireless: client in grado di connettersi a processi server accessibili tramite la rete.

#### $\blacktriangleright$ **Microkernel:**

#### struttura moderna in cui si assegnano al kernel poche funzioni essenziali

- $\bullet$ gestione degli spazi di indirizzamento,
- comunicazione fra i processi (**IPC, Inter-Process Communication**)
- •funzioni base di gestione della CPU (scheduling).
- i servizi del SO sono forniti da processi che sono trattati dal microkernel come tutte le altre applicazioni.